## АВТОНОМНАЯ НЕКОММЕРЧЕСКАЯ ОРГАНИЗАЦИЯ ВЫСШЕГО ОБРАЗОВАНИЯ «СЕВЕРО-КАВКАЗСКИЙ СОЦИАЛЬНЫЙ ИНСТИТУТ»

Утверждаю Декан ФИСТ **MAGERIE** Ж.В. Игнатенко (19» мая 2023 г. **ROUTESIN JANE** 

# РАБОЧАЯ ПРОГРАММА ДИСЦИПЛИНЫ

Информационные системы в управлении фирмой

Направление подготовки: 38.03.01 Экономика

Направленность (профиль) программы: Бухгалтерский учет, анализ и аудит

Квалификация выпускника: бакалавр

Форма обучения: очная, очно-заочная

год начала подготовки - 2023

Разработана Кандффд.наук, доцент, зав.кафедрой Ж.В. Игнатенко

Рекомендована на заседании кафедры от «19» мая 2023 г. протокол № 9 Ж.В. Игнатенко Зав. кафедрой

Одобрена на заседании учебно-методической комиссии факультета от «19» мая 2023 г. протокол № 9 Председатель УМК Ж.В. Игнатенко Согласована зав. выпускающей кафедры ФНБУ Н.В. Снегирева

Ставрополь, 2023 г.

## Содержание

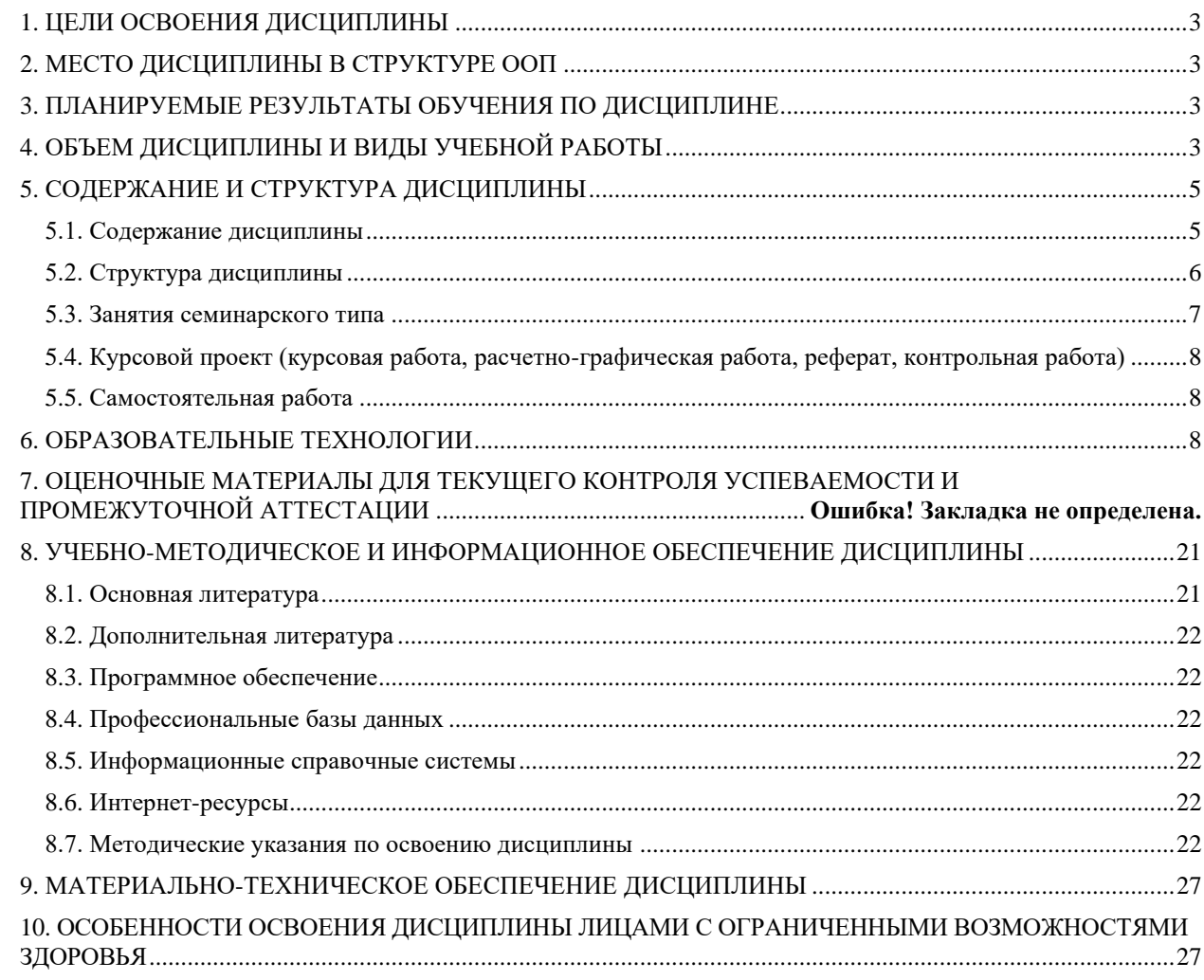

### <span id="page-2-0"></span>**1. ЦЕЛИ ОСВОЕНИЯ ДИСЦИПЛИНЫ**

Целями освоения дисциплины «Информационные системы в управлении фирмой» Получение студентами теоретических и практических знаний об общих принципах интеграции деятельности фирмы на базе консолидации всех информационных ресурсов в комплексной информационной системе, способствующей информационной поддержки принятия решений по реализации единой бизнес-стратегии фирмы, а также выработка практических навыков эксплуатации систем данного класса..

### **2. МЕСТО ДИСЦИПЛИНЫ В СТРУКТУРЕ ООП**

<span id="page-2-1"></span>Дисциплина «Информационные системы в управлении фирмой» входит вчасть, формируемую участниками образовательных отношений, -элективные дисциплины (модули) Блока 1 «Дисциплины (модули)» образовательной программы, является дисциплиной по выбору.

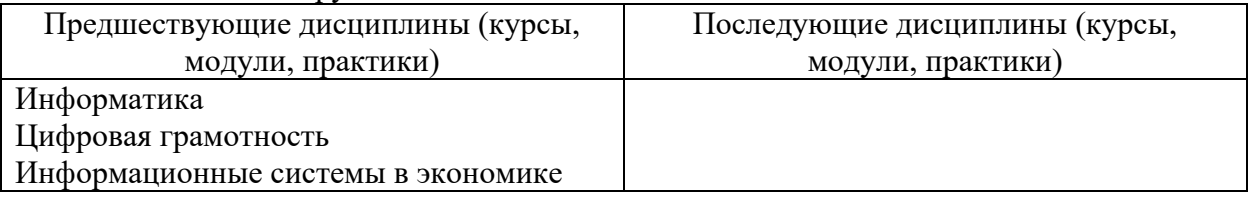

### <span id="page-2-2"></span>**3. ПЛАНИРУЕМЫЕ РЕЗУЛЬТАТЫ ОБУЧЕНИЯ ПО ДИСЦИПЛИНЕ**

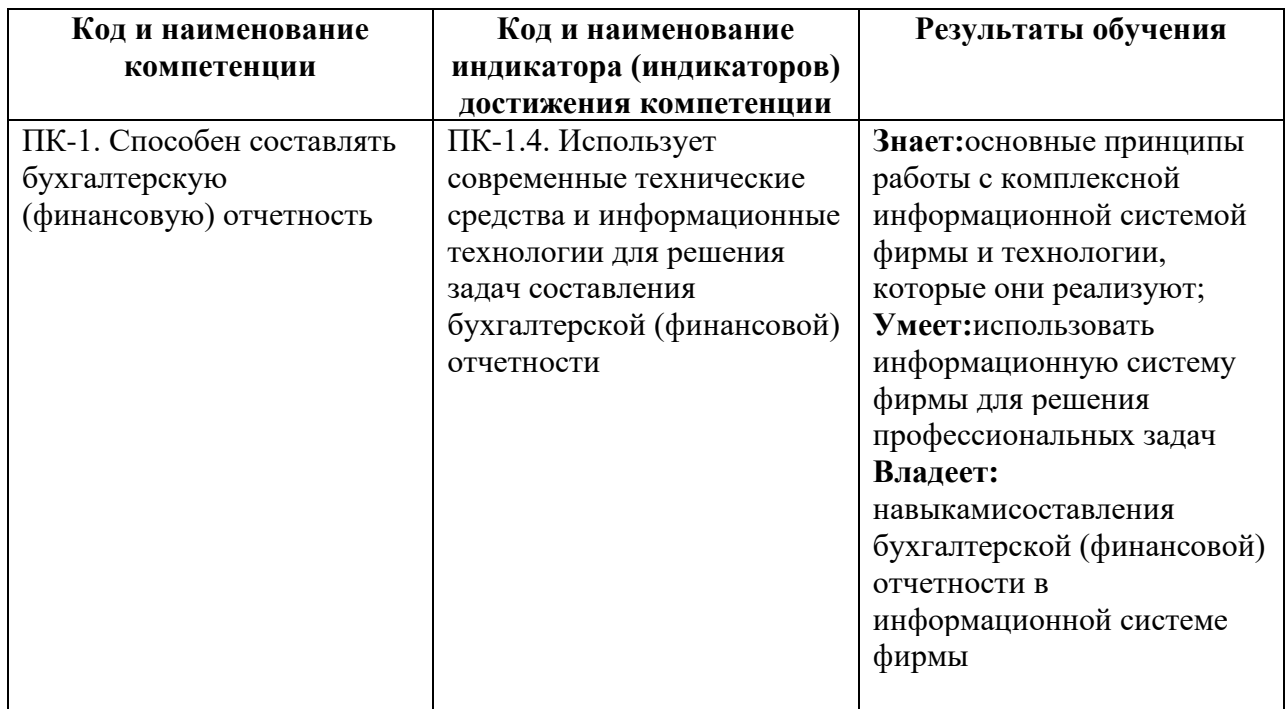

### <span id="page-2-3"></span>**4. ОБЪЕМ ДИСЦИПЛИНЫ И ВИДЫ УЧЕБНОЙ РАБОТЫ**

Общий объем дисциплины составляет 5 зачетных единицы, 180 академических часа. Очная форма обучения

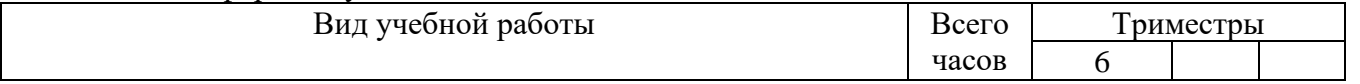

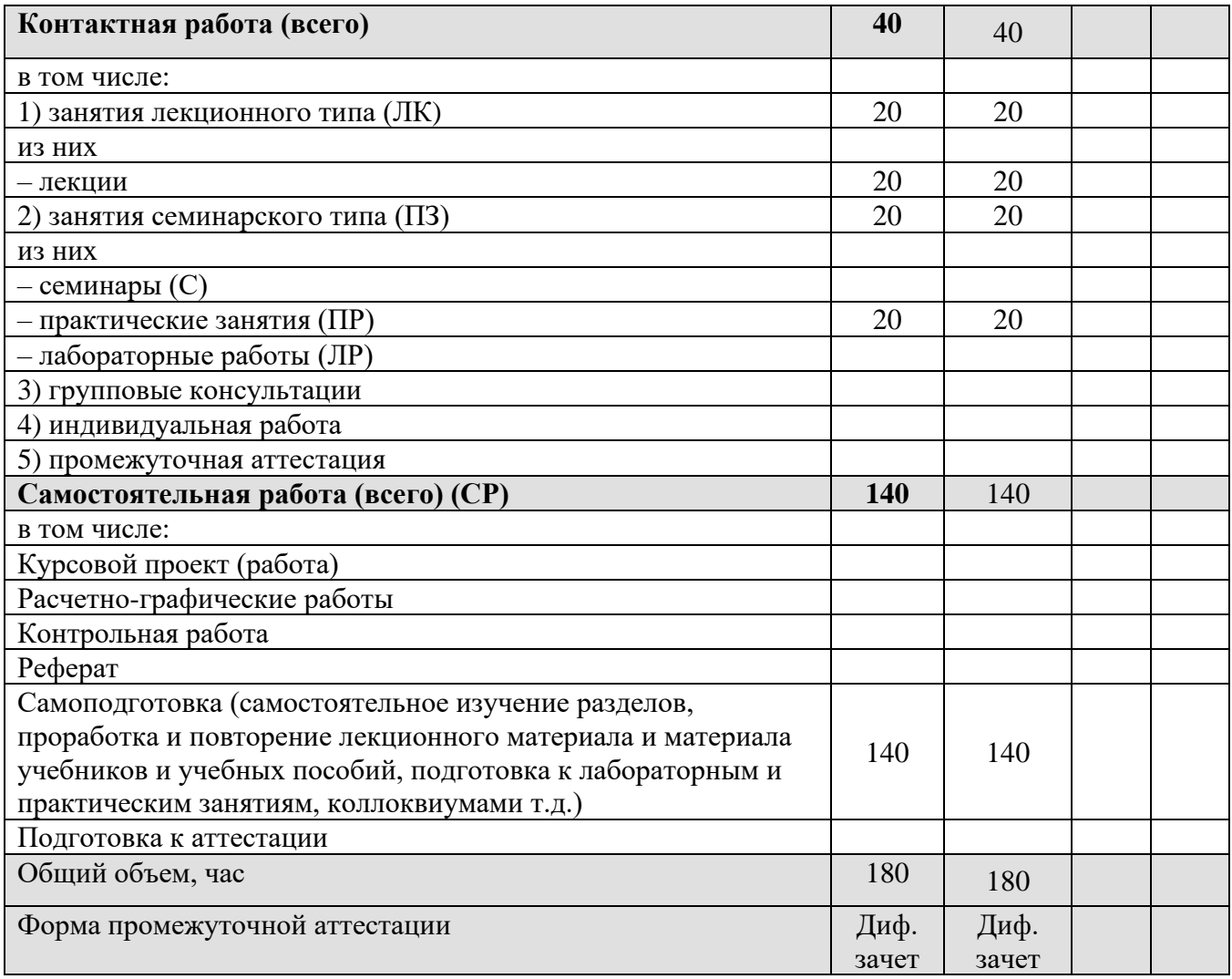

### Заочная форма обучения

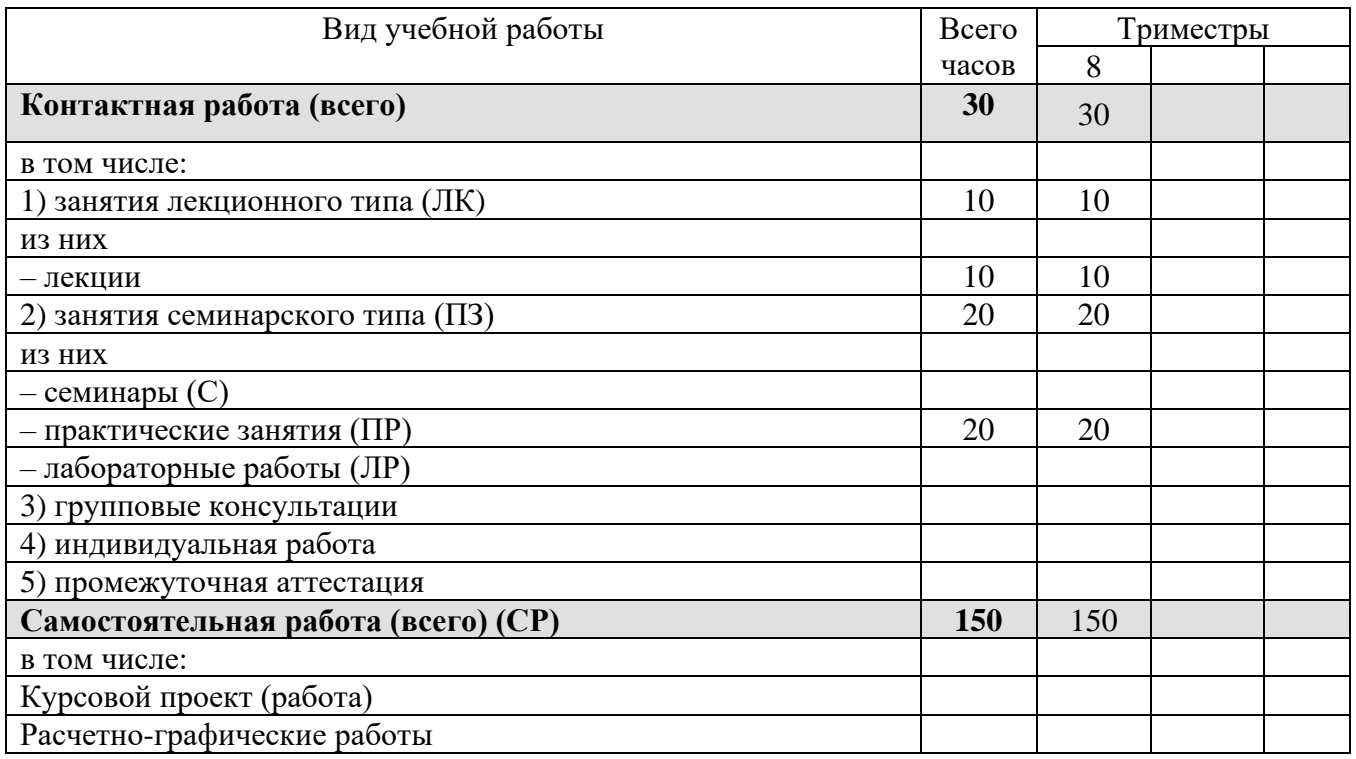

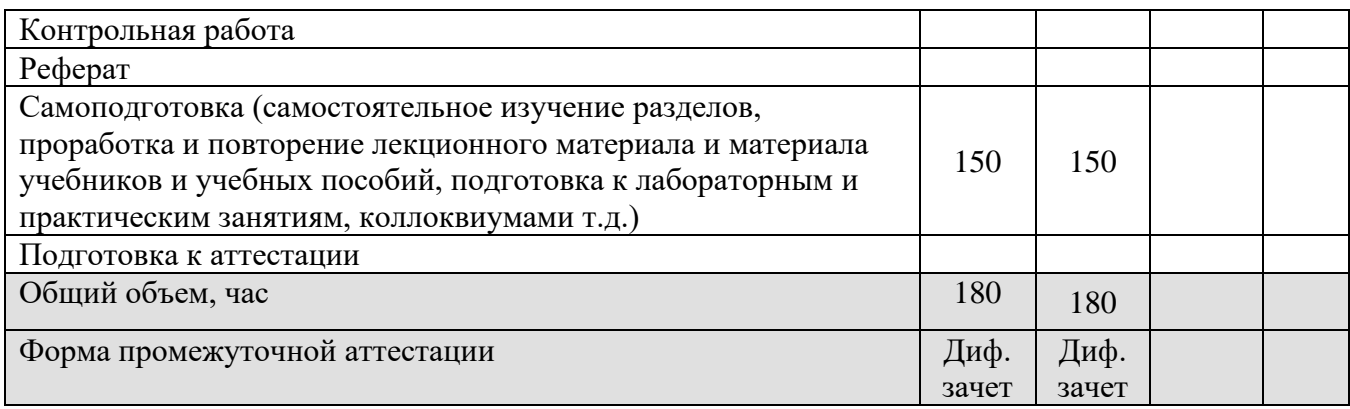

## <span id="page-4-0"></span>**5. СОДЕРЖАНИЕ И СТРУКТУРА ДИСЦИПЛИНЫ**

<span id="page-4-1"></span>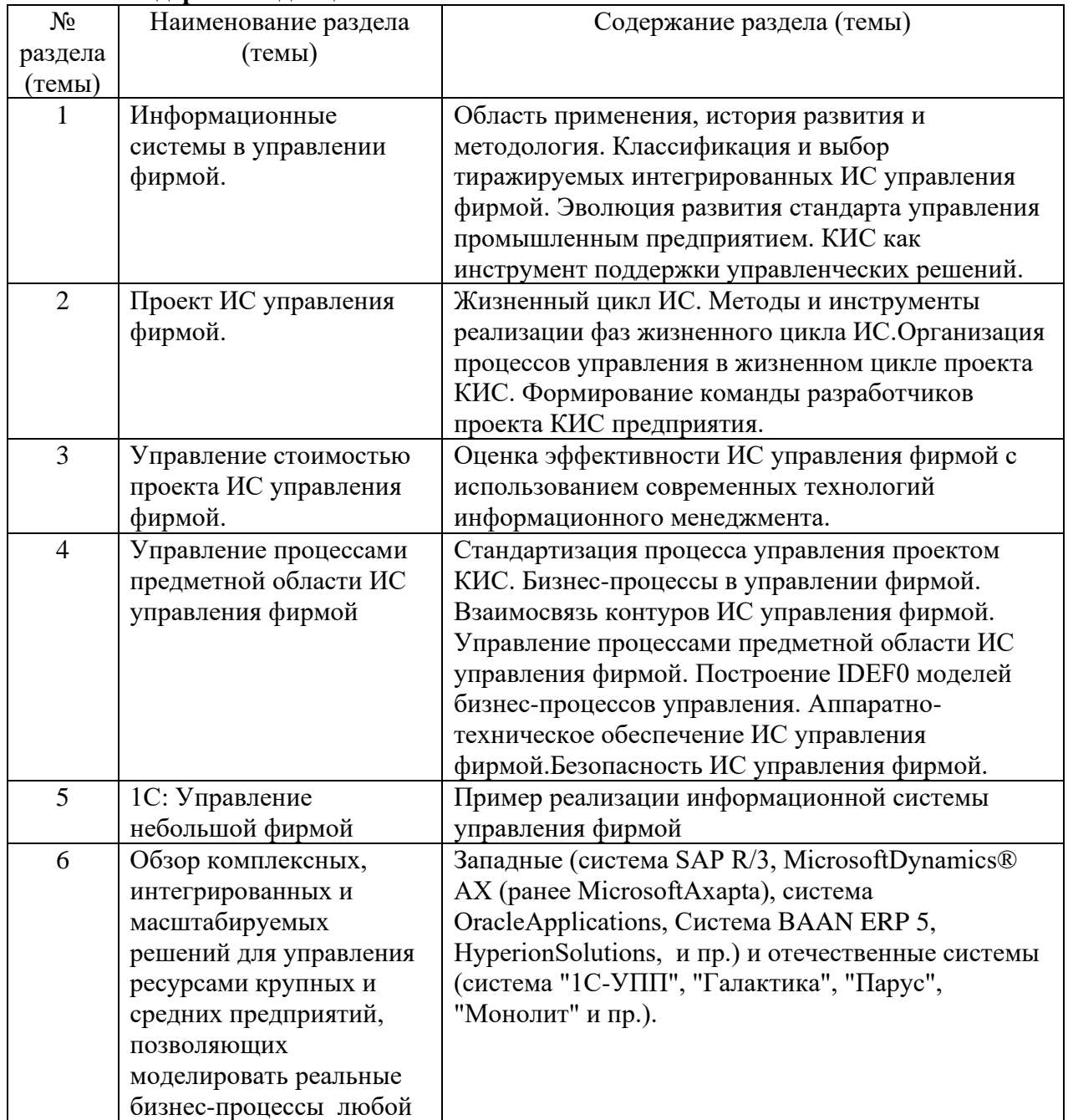

### **5.1. Содержание дисциплины**

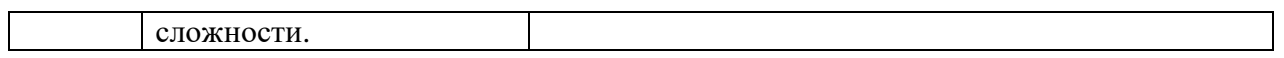

## <span id="page-5-0"></span>**5.2. Структура дисциплины**

Очная форма обучения

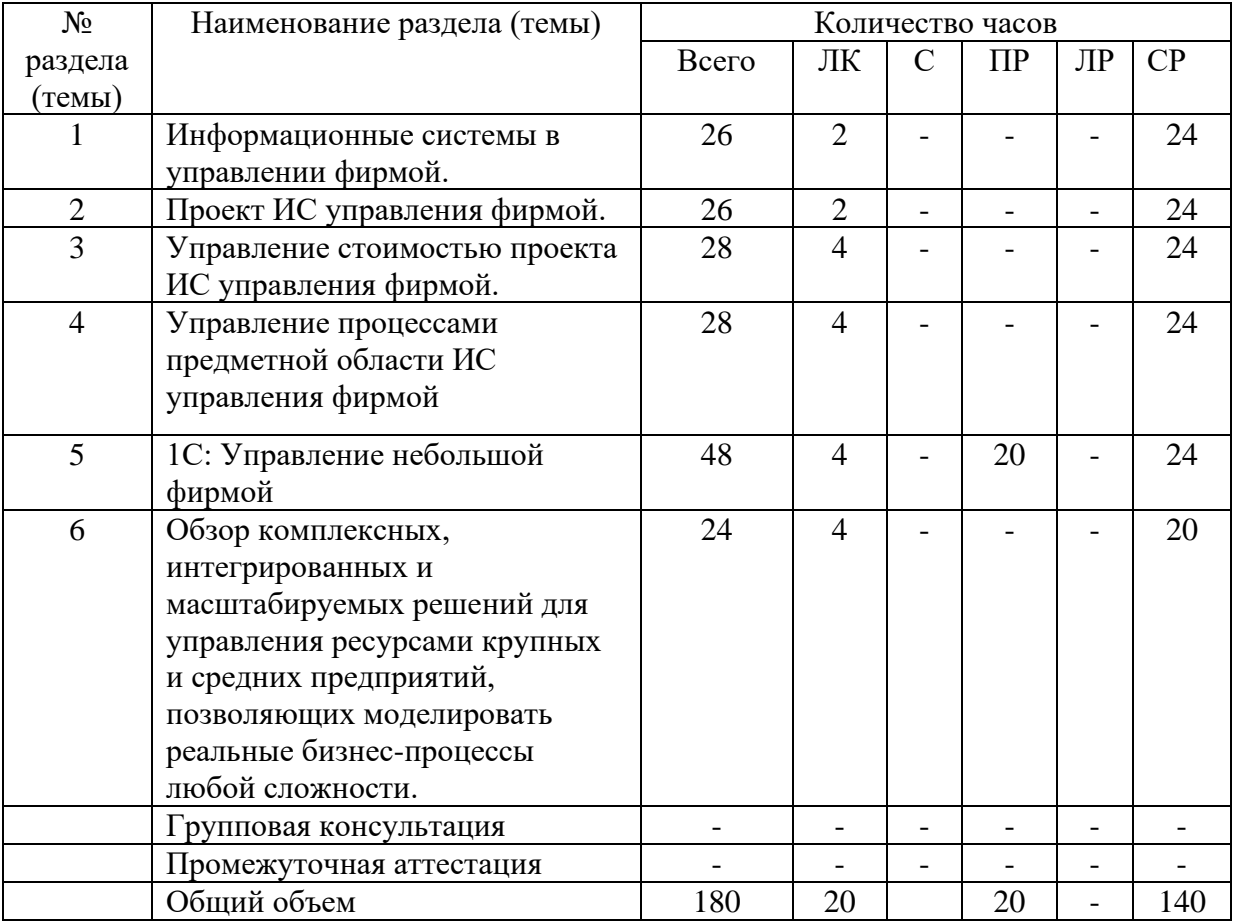

## Очно-заочная форма обучения

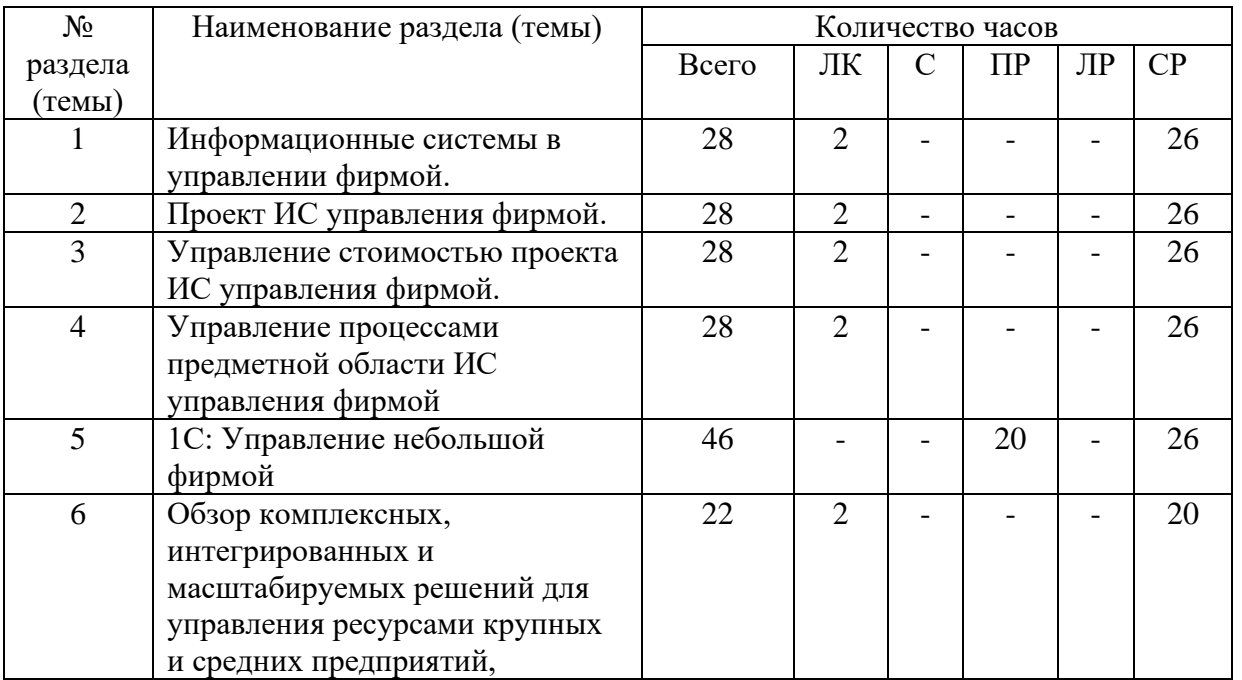

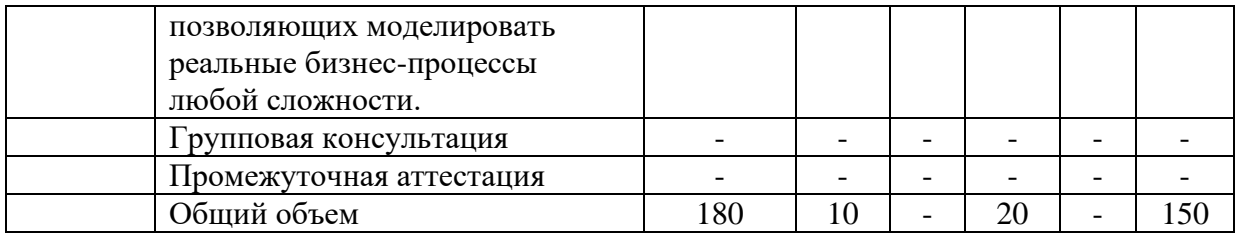

### **5.3. Занятия семинарского типа**

очная форма обучения

<span id="page-6-0"></span>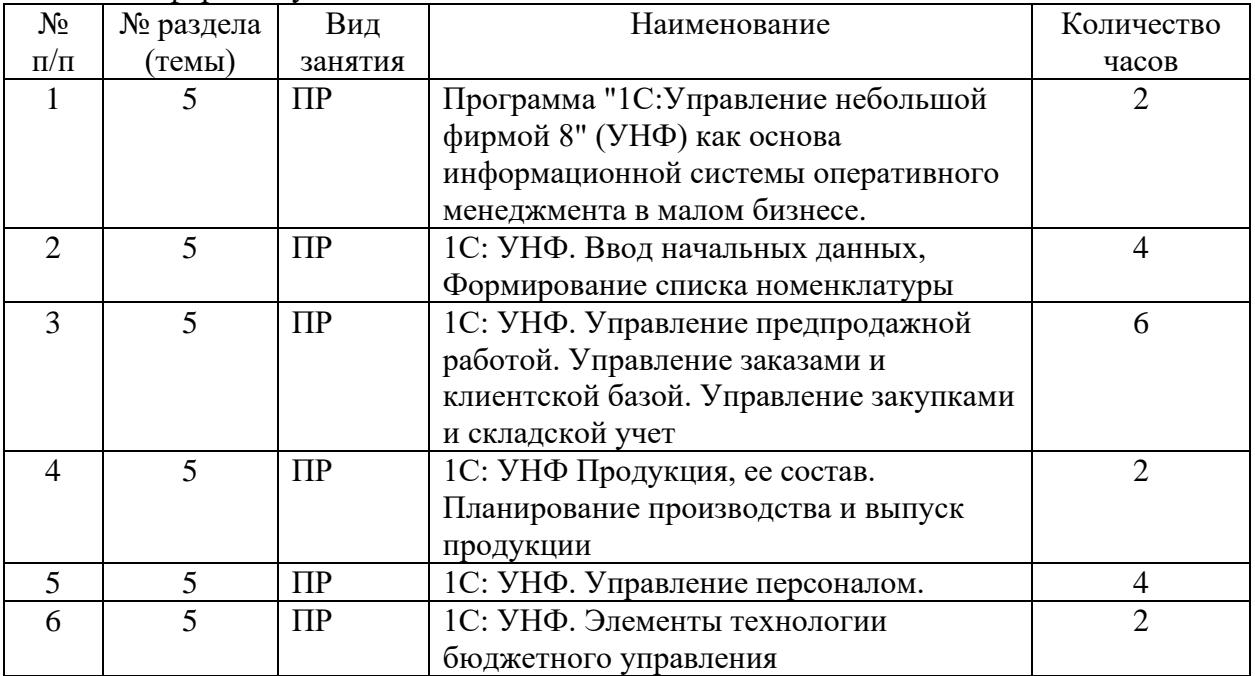

### Очно-заочная форма обучения

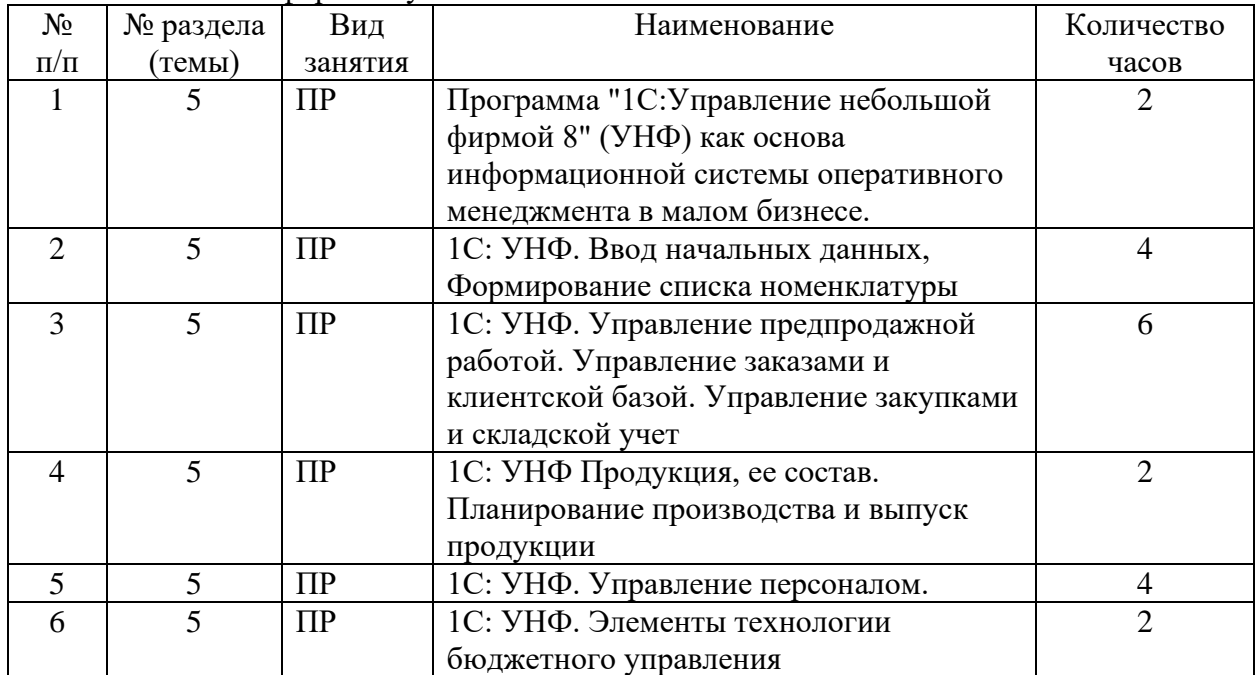

### <span id="page-7-0"></span>**5.4. Курсовой проект (курсовая работа, расчетно-графическая работа, реферат, контрольная работа)**

#### не предусмотрен

### **5.5. Самостоятельная работа**

очная форма обучения

<span id="page-7-1"></span>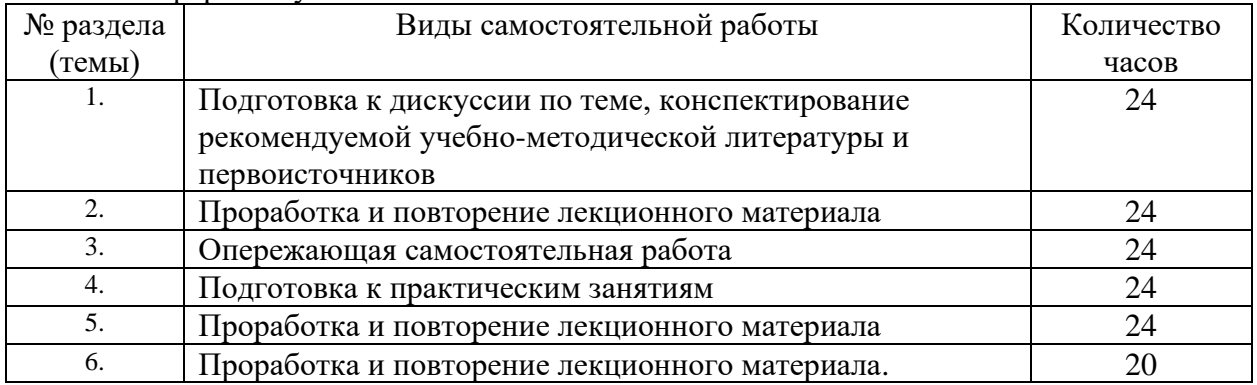

#### очно-заочная форма обучения

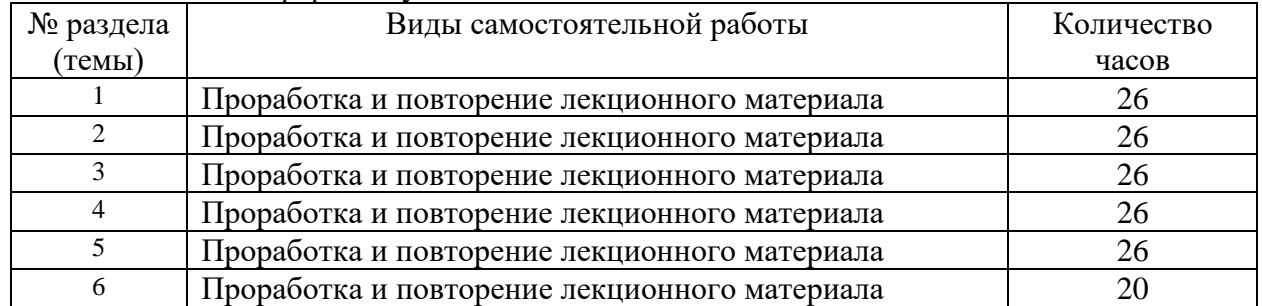

### **6. ОБРАЗОВАТЕЛЬНЫЕ ТЕХНОЛОГИИ**

### <span id="page-7-2"></span>**Информационные технологии, используемые при осуществлении образовательного процесса по дисциплине:**

– сбор, хранение, систематизация и выдача учебной и научной информации;

– обработка текстовой и эмпирической информации;

– подготовка, конструирование и презентация итогов исследовательской и аналитической деятельности;

–самостоятельный поиск дополнительного учебного и научного материала, с использованием поисковых систем и сайтов сети Интернет, электронных энциклопедий и баз данных;

– использование образовательных технологий в рамках ЭИОС для рассылки, переписки и обсуждения возникших учебных проблем.

**Интерактивные и активные образовательные технологии, используемые при осуществлении образовательного процесса по дисциплине:**

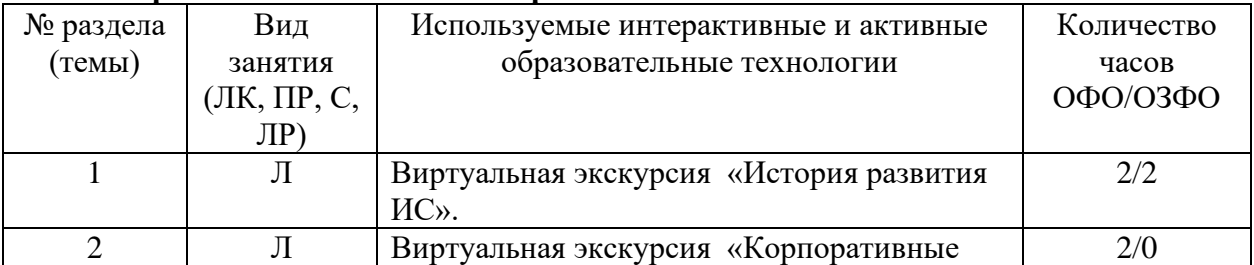

### **Интерактивные и активные образовательные технологии**

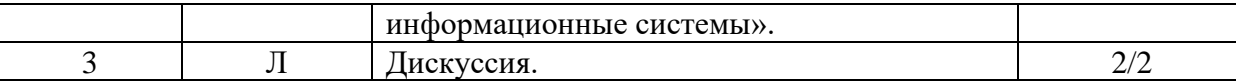

### 7. **ОЦЕНОЧНЫЕ МАТЕРИАЛЫ ДЛЯ ТЕКУЩЕГО КОНТРОЛЯ УСПЕВАЕМОСТИ И ПРОМЕЖУТОЧНОЙ АТТЕСТАЦИИ**

Описание показателей оценивания компетенций, формируемых в процессе освоения дисциплины и используемые оценочные средства приведены в таблице 1.

Таблица 1 – Показатели оценивания и оценочные средства для оценивания результатов обучения по дисциплине

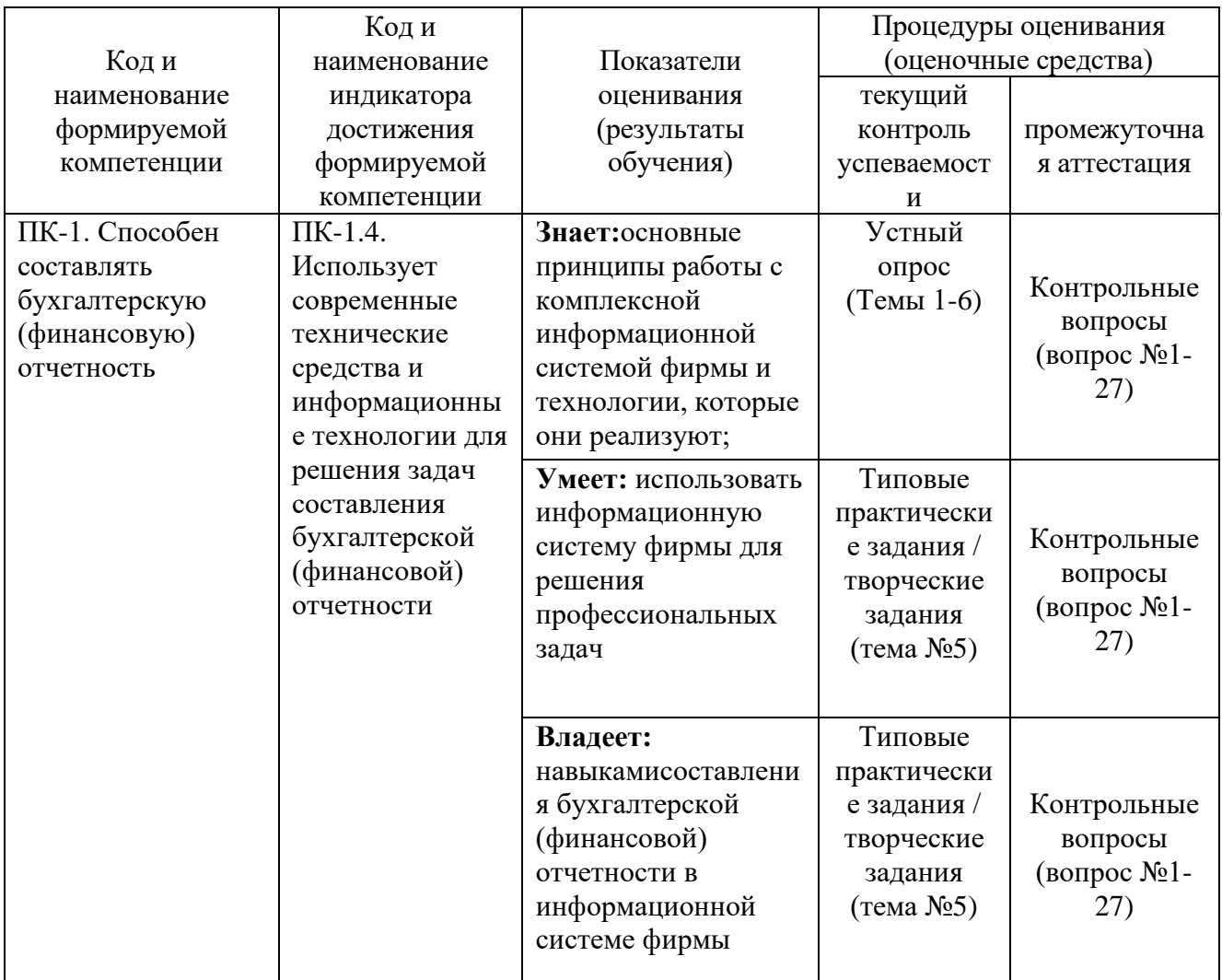

### **7.1.ОЦЕНОЧНЫЕ СРЕДСТВА, КРИТЕРИИ И ШКАЛА ОЦЕНКИ**

### **Типовые задания для текущего контроля Типовые контрольные вопросы для устного опроса при текущем контроле**

- 1. Информатизация коммерческой сферы.
- 2. Информатизация корпораций.
- 3. Системы управления предприятием: необходимость использования.
- 4. Конкурентные преимущества использования информационных систем.
- 5. Возможные пути совершенствования деятельности корпораций.
- 6. Формализация требований к будущей информационной системе.
- 7. Проблемы управления корпорацией. Инструменты управления.
- 8. КИС интегрированная информационная среда корпорации.
- 9. Особенности КИС по сравнению с прочими информационными системами, предназначенными для решения локальных задач
- 10. Место КИС на предприятии. Решаемые задачи.
- 11. Интегрированность информации в КИС. Проблемы интеграции.
- 12. Информационные системы, используемые для решения локальных задач.
- 13. Особенности. Характеристики.
- 14. Перечислите этапы развития стандарта MRP.
- 15. Что послужило толчком развития стандарта управления промышленным предприятием?
- 16. Какой тип производства поддерживает система стандарта MPR?
- 17. Вчём смысл стандарта MRP I?
- 18. Что лежит в основе стандарта MRP I?
- 19. Объясните схему стандарта планирования потребности в материалах.
- 20. Что такое ВОМ? Какие выделяют вида ВОМ?
- 21. Исходя из каких посылок работает MRP I?
- 22. Какой характер обработки информации использовали системы стандарта MRP I?
- 23. Сформулируйте основные недостатки систем MRP I.
- 24. С какими исходными данными работает MRP I/CRP?
- 25. Вчем отличия MRP I/CRP от стандарта предыдущего этапа?
- 26. Сформулируйте основные недостатки систем MRP I/CRP?
- 27. Вчем эволюционное отличие замкнутого цикла MRP и преимущество по сравнению с системами более раннего стандарта?
- 28. Сравните MRP I/CRP и Замкнутый цикл MRP.
- 29. Сформулируйте основные недостатки систем замкнутого цикла MRP.
- 30. Вчём принципиально отличие MRP II от MRP?
- 31. Для чего можно использовать динамическое моделирование предприятия?
- 32. Что определяют бизнес-процессы?
- 33. Сформулируйте смысл стандарта Планирование ресурсов производства.
- 34. Вчѐм основная причина популярности MRP II?
- 35. Каковы базовые принципы работы MPR II?
- 36. Перечислите основные модули MRP II.
- 37. Чем обеспечивается интерактивность систем на базе стандарта MRP
- $II?$
- 38. Перечислите основные объекты моделирования в MPR II.
- 39. Охарактеризуйте стандарт ERP.
- 40. Вчём преимущества ERP по сравнению с системами более ранних стандартов?
- 41. Перечислите основные обеспечивающие подсистемы ЭИС.
- 42. Охарактеризуйте этап внедрения КИС.
- 43. Сформулируйте основные трудности внедрения.
- 44. Докажите необходимость сопровождения КИС.
- 45. Сформулируйте возможные трудности, связанные с эксплуатацией КИС.
- 46. Как идентифицируются программные компоненты системы?
- 47. Перечислите основных участников российского рынка КИС.

48. Перечислите основных участников зарубежного рынка КИС.

49. Охарактеризуйте основной функционал любой из систем.

50. Сравните несколько систем одного уровня друг с другом.

51. Обоснуйте преимущества применения как российских, так и западных систем на отечественных предприятиях.

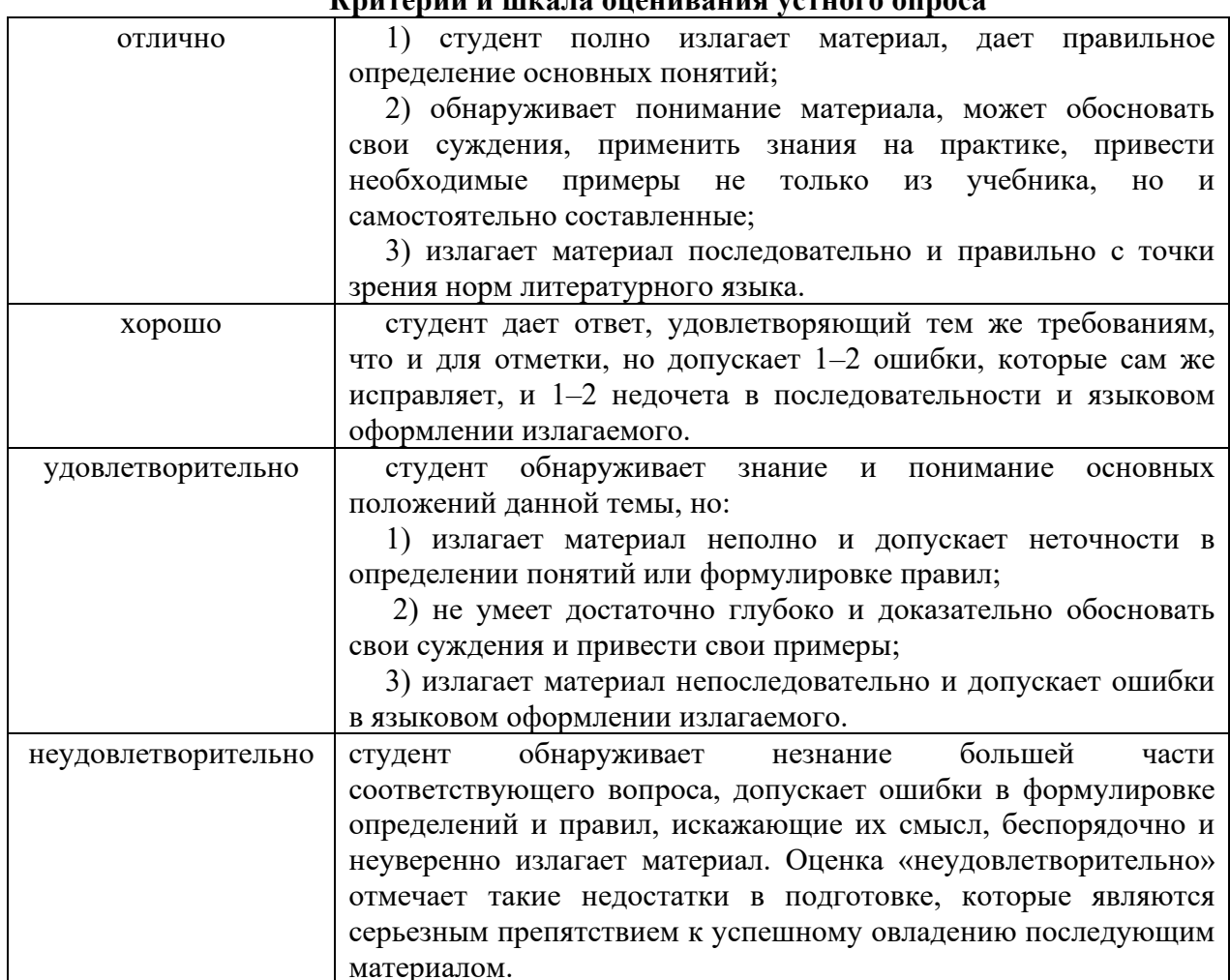

### L'EUTORILLE IL INICO NO ORONADO NICE VOTUOTO OUBOOG

#### Типовые тестовые задания

1. информационная система это система, реализующая  $\overline{\phantom{a}}$ информационные технологии в целях идентификации и планирования всех ресурсов предприятия, необходимых для осуществления продаж, производства, закупок и учета в процессе выполнения клиентских заказов. В более общем контексте такая система — это методология эффективного планирования и управления ресурсами предприятия.

Введите ответ.

2. Сопоставьте стандарты управления с их описанием.

Соедините элементы попарно (неверно соединенную пару можно разбить, щелкнув на крестик)

MRP II (Manufacturing Resource Planning) **ERP II (Enterprise Resource Planning)** ISO-9000 ERP (Enterprise Resource Planning)

планирование производственных ресурсов (материальных, трудовых, ресурсов оборудования)

международный стандарт качества

полнофункциональное управление всеми видами ресурсов (материальными, трудовыми, финансовыми, ресурсами оборудования), реализация бизнес-процессов в среде Интернет

полнофункциональное управление всеми видами ресурсов (материальными, трудовыми, финансовыми, ресурсами оборудования)

3. Корпоративная информационная система с точки зрения управления персоналом

### обеспечивает:

Выберите все правильные ответы (один или несколько) контроль табеля учета рабочего времени самим работником формирование коммерческого заказа и его калькуляция оперативный доступ к данным о фактически отработанном времени анализ и формирование отчетной документации минимум ручной регистрации данных выбор формы продажного и послепродажного обслуживания различные процедуры регистрации табеля рабочего времени организация центра поддержки заказчиков и партнеров

4. Бухгалтерский контур. Типовые комплексы функциональных

Выберите все правильные ответы (один или несколько)

- «Хозяйственные операции»
- «Консолидация»
- «Учет спецодежды»
- «Материальные ценности»
- «Налоговые регистры»
- «Финансово-расчетные операции»
- «Фактические затраты»
- «Векселя и кредиты»
- «Давальческое сырье»
- «Основные средства и нематериальные активы»
- «Юрист»
- «Бухгалтерская отчетность»
- «Касса»
- 5. Как можно классифицировать ИС при реализации которой предприятие

пользуется услугой провайдера для ИС бухгалтерского учета?

Выберите один правильный ответ инсорсинговая удаленная локальная аутсорсинговая

### Критерии и шкала оценки тестового задания

- оценка «зачтено»: тестовое задание решено верно;

- оценка «не зачтено»: тестовое задание решено не верно

Типовые практические/творческие задания (работы)

Пример практического задания:

**Тема: 1С:** 1С: УНФ. Управление персоналом.

Цель практического занятия – подготовить информационную базу для управления персоналом.

Сведения о сотрудниках находятся в справочнике Сотрудники, доступ к которому осуществляется по одноименной ссылке на панели навигации раздела Зарплата. Форма карточки сотрудника приведена на рисунке 1.1.

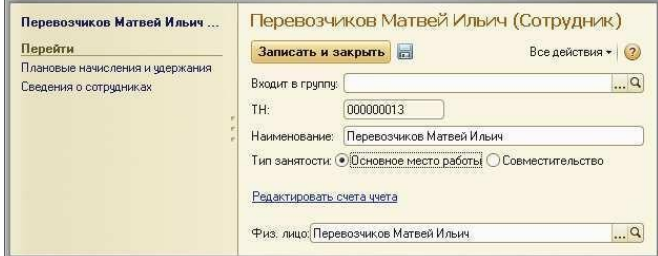

Рисунок 1.1. Карточка сотрудника

В реквизите Наименование указывается ФИО сотрудника (полностью или сокращенно), далее выбирается Тип занятости. Здесь надо добавить, что выбор типа занятости возможен только в том случае, если в настройках параметров учета Зарплата установлен флажок Использовать совместительство нескольких должностей одним физ.лицом. В случае, если флажок не установлен (совместительство не используется) то все сотрудники считаются работающими по основному месту работы. Для доступа к настройкам параметров учета Зарплата зайдите в раздел Предприятие, выберите Настройки на панели навигации, далее – Зарплата.

В группе реквизитов Счета учета расчетов (открывается по ссылке Редактировать счета учета) необходимо выбрать счета из плана счетов управленческого учета. При вводе нового сотрудника эти реквизиты программа заполняет сама, и если в план счетов не вносились изменения, касающиеся расчетов с персоналом, то можно согласиться с предложенными программой значениями счетов. Далее обратим внимание на реквизит Физ.лицо:. Его значение выбирается из справочника Физические лица. См. рисунок 1.2. Именно в справочнике Физические лица хранится контактная информация сотрудника (адреса, телефоны), его паспортные данные и ФИО.

Интересно, что если сотрудник совмещает несколько должностей, то он должен быть введен в справочник

Сотрудники несколько раз. Но физ. лицо сотрудника будет во всех случаях одно и то же.

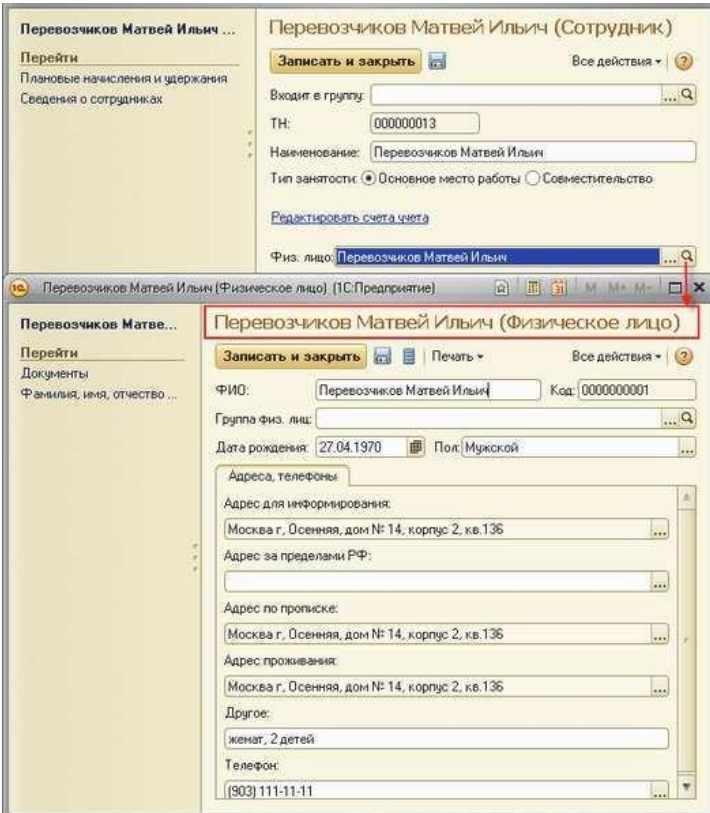

Рисунок 1.2. Карточка сотрудника и карточка физического лица

Напомним, что справочник Физические лица носит в программе универсальный характер и может содержать не только записи о сотрудниках, но и, например, о контрагентах, являющихся физическими лицами.

Должность сотрудника, график его работы, количество ставок, система оплаты труда и подразделение, в котором трудится сотрудник, определяются при приеме его на работу (документ Прием на работу). В случае, если перечисленные параметры работы сотрудника меняются, то это необходимо отразить в программе с помощью документа Кадровое перемещение. Для оформления увольнения сотрудника предназначен документ Увольнение. Все эти документы вы найдете на панели навигации раздела Зарплата.

Лля улобства ввода данных в справочник Сотрудники при вводе каждого нового сотрудника программа предоставляет возможность выбора - см. рисунок 1.3.

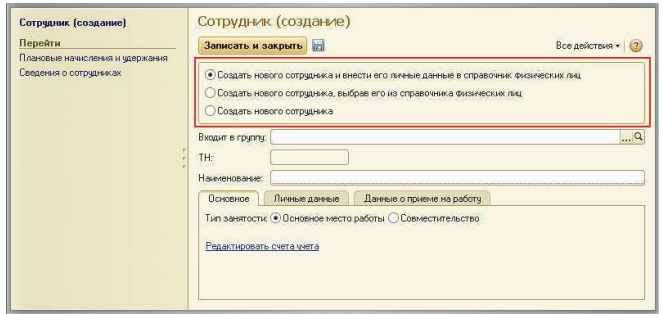

Рисунок 1.3. Выбор способа ввода данных о новом сотруднике

Вариант «Создать нового сотрудника и внести его личные данные в справочник физических лиц» предполагает, что помимо записи в самом справочнике Сотрудники, программа создаст еще и запись в справочнике Физические лица. Этот вариант удобно применять в случаях, когда в программе еще не содержится никакой информации о сотруднике.

Вариант «Создать нового сотрудника, выбрав его из справочника физических лиц» может использоваться в тех случаях, когда личные данные принимаемого на работу человека уже содержатся в справочнике Физические лица. В этом случае будет создана только новая запись в справочнике Сотрудники.

Выбрав третий вариант – «Создать нового сотрудника», мы получим только новую запись в справочнике Сотрудники, а также (при условии, что в форме заполнены все реквизиты, подчеркнутые красным) – новый документ Прием на работу. Этот вариант удобен для быстрого оформления приема на работу нового сотрудника без заполнения личных данных. Личные данные нового сотрудника можно будет довести позже, создав для него новую запись в справочнике Физические лица. В созданный программой документ Прием на работу также могут быть затем внесены изменения, если это требуется.

На рисунке 1.4 приведена форма документа Прием на работу. В верхней табличной части документа перечисляются принимаемые на работу сотрудники и параметры их работы (дата приема на работу, подразделение, должность, количество ставок, график работы), в нижней части – перечень основных видов начислений и удержаний для каждого сотрудника из верхней табличной части.

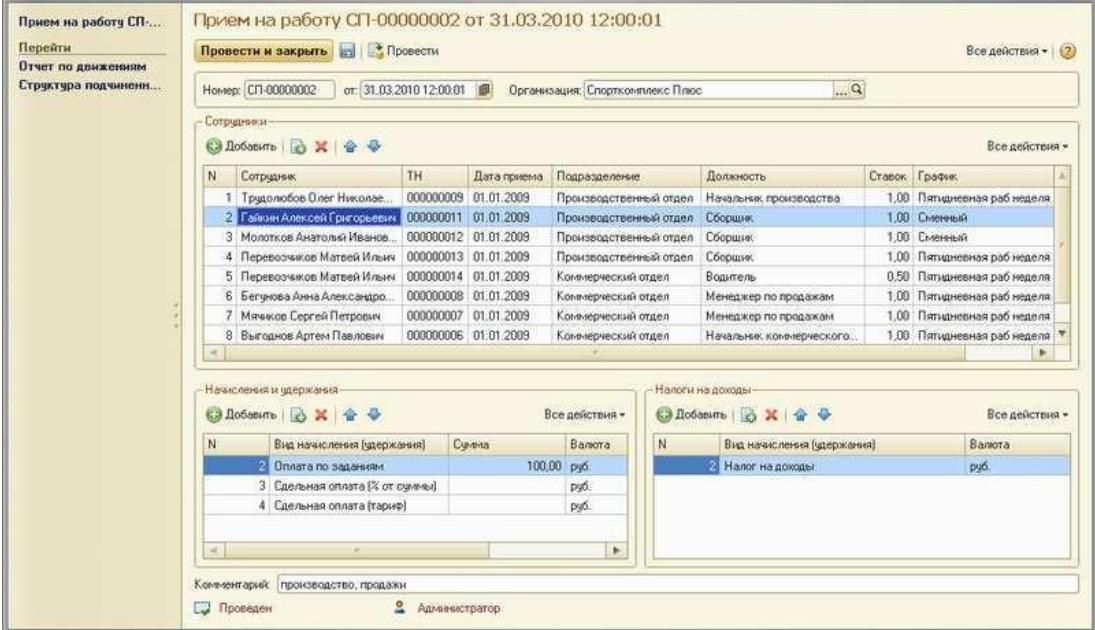

Рисунок 1.4. Прием на работу

Табличная часть Налоги на доходы (расположена внизу справа – см. рисунок 9.4) доступна только в том случае, если в настройках параметров учета (раздел Предприятие, далее – Настройки / Зарплата) установлен флажок Вести учет налога на доходы. Сам налог на доходы должен быть при этом введен в справочник Виды начислений и удержаний (см. рисунок 9.5).

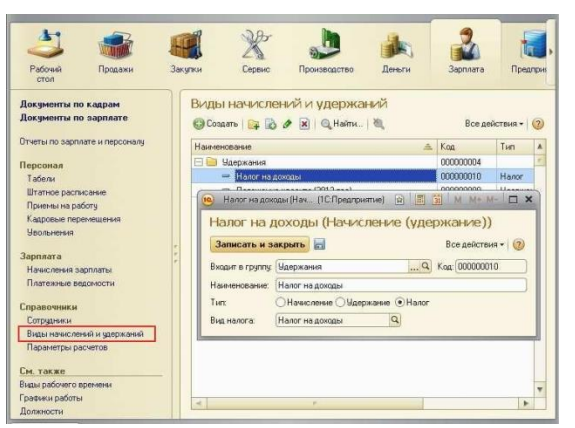

Рисунок 1.5. Налог на доходы в справочнике

«Виды начислений и удержаний»

Работу с начислениями и удержаниями мы еще рассмотрим позже.

При приеме на работу программа проводит проверку наличия вакантных ставок по той должности и подразделению, куда принимается сотрудник, на основании данных, внесенных в штатное расписание (см. рисунки 1.6 и 1.7).

Доступ к штатному расписанию для просмотра и изменения данных осуществляется по ссылке Штатное расписание на панели навигации раздела Зарплата (рисунок 1.6).

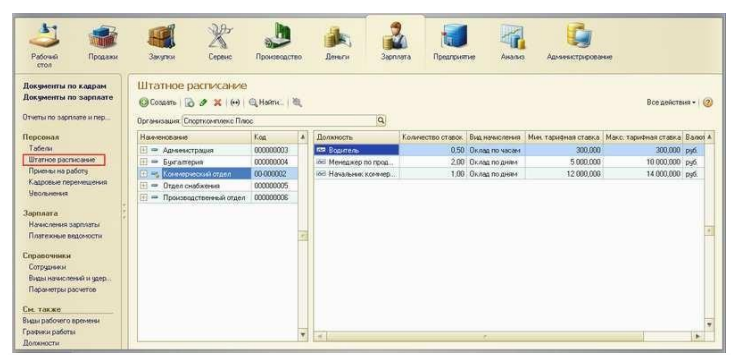

#### Рисунок 1.6. Штатное расписание

Информацию о занятых и свободных ставках можно увидеть в отчете Штатное расписание (рисунок 1.7), расположенном в группе отчетов по зарплате и

| Вариант отчета: Штатное расписание |                                                                                     |                                                                       |                                                                                             | Выбрать вариант     |     |                      |
|------------------------------------|-------------------------------------------------------------------------------------|-----------------------------------------------------------------------|---------------------------------------------------------------------------------------------|---------------------|-----|----------------------|
|                                    |                                                                                     |                                                                       |                                                                                             |                     | (2) |                      |
|                                    |                                                                                     |                                                                       |                                                                                             |                     |     |                      |
| Равно                              |                                                                                     |                                                                       |                                                                                             |                     |     |                      |
| Равно                              |                                                                                     |                                                                       |                                                                                             |                     |     |                      |
|                                    |                                                                                     |                                                                       |                                                                                             |                     |     |                      |
|                                    | Количество                                                                          | Занято                                                                | <b>Вакантно</b>                                                                             |                     |     |                      |
|                                    | ставок                                                                              | ставок                                                                |                                                                                             |                     |     |                      |
|                                    | 2,00                                                                                | 1,00                                                                  | $\mathbf{1}$                                                                                |                     |     |                      |
|                                    | 1,00                                                                                | 1,00                                                                  |                                                                                             |                     |     |                      |
|                                    | 0.50                                                                                |                                                                       | 0,5                                                                                         |                     |     |                      |
|                                    | 0,50                                                                                |                                                                       | 0.5                                                                                         |                     |     |                      |
|                                    | 2,00                                                                                | 2,00                                                                  |                                                                                             |                     |     |                      |
|                                    | 1.00                                                                                | 1.00                                                                  |                                                                                             |                     |     |                      |
|                                    | 1,00                                                                                | 1,00                                                                  |                                                                                             |                     |     |                      |
|                                    | 3,50                                                                                | 3,50                                                                  |                                                                                             |                     |     |                      |
|                                    | 0,50                                                                                |                                                                       |                                                                                             |                     |     |                      |
|                                    |                                                                                     |                                                                       |                                                                                             |                     |     |                      |
|                                    |                                                                                     |                                                                       |                                                                                             |                     |     |                      |
|                                    |                                                                                     |                                                                       |                                                                                             |                     |     |                      |
|                                    |                                                                                     |                                                                       |                                                                                             |                     |     |                      |
|                                    |                                                                                     |                                                                       |                                                                                             |                     |     |                      |
|                                    |                                                                                     |                                                                       |                                                                                             |                     |     |                      |
|                                    |                                                                                     |                                                                       |                                                                                             |                     |     |                      |
|                                    |                                                                                     |                                                                       |                                                                                             |                     |     |                      |
|                                    |                                                                                     |                                                                       |                                                                                             |                     | ▼   |                      |
|                                    | <b>Пе Настройка</b><br>Начальник коммерческого отдела<br>Начальник отдела снабжения | 2,00<br>1,00<br>2,00<br>1,00<br>1,00<br>5,00<br>1.00<br>4,00<br>14,50 | 01.09.2012<br>0,50<br>2,00<br>1,00<br>2,00<br>1.00<br>1,00<br>4,00<br>1,00<br>3,00<br>12,50 | 1<br>$\overline{a}$ |     | Все действия -<br>Þ. |

Рисунок 9.7. Информация о занятых и вакантных ставках

в отчете «Штатное расписание»

Подчеркнем, что речь здесь идет о штатном расписании для целей управленческого учета.

#### **Вопросы**

1. В чем разница между справочниками «Сотрудники» и «Физические лица»?

Где в программе вводятся данные о плановых начислениях сотрудника? Каким документом отражаются изменения в плановых начислениях сотрудника?

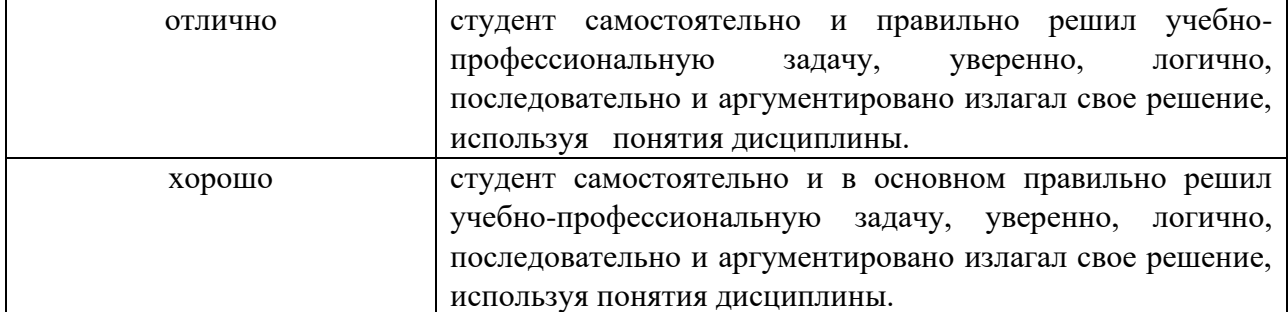

#### **Критерии и шкала оценивания типовых практических/ творческих заданий (работ)**

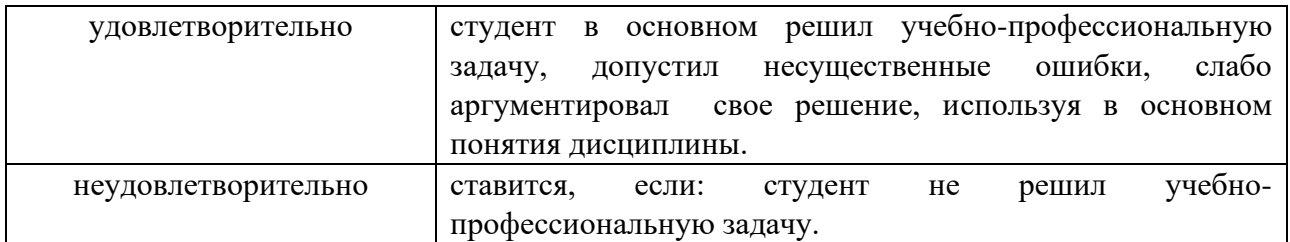

#### **Типовые задания для промежуточного контроля**

### **Перечень типовых контрольных вопросов для промежуточной аттестации (зачет)**

- 1. Область применения, история развития и методология.
- 2. Классификация и выбор тиражируемых интегрированных
- 3. ИС управления фирмой.
- 4. Эволюция развития стандарта управления промышленным предприятием.
- 5. КИС как инструмент поддержки управленческих решений.
- 6. Жизненный цикл ИС.
- 7. Методы и инструменты реализации фаз жизненного цикла ИС.
- 8. Организация процессов управления в жизненном цикле проекта КИС.
- 9. Формирование команды разработчиков проекта КИС предприятия.
- 10. Оценка эффективности ИС управления фирмой с использованием современных технологий.
- 11. Стандартизация процесса управления проектом КИС.
- 12. Бизнес-процессы в управлении фирмой.
- 13. Взаимосвязь контуров ИС управления фирмой.
- 14. Управление процессами предметной области ИС управления фирмой.
- 15. Построение IDEF0 моделей бизнес-процессов управления.
- 16. Аппаратно-техническое обеспечение ИС управления фирмой.
- 17. Безопасность ИС управления фирмой.
- 18. Пример реализации информационной системы управления фирмой
- 19. Система SAP R/3,
- 20. MicrosoftDynamics® AX (ранее MicrosoftAxapta),
- 21. система OracleApplications,
- 22. Система BAAN ERP 5,
- 23. HyperionSolutions
- 24. Информационная система управления фирмой "1С",
- 25. Информационная система управления фирмой"Галактика",
- 26. Информационная система управления фирмой"Парус",
- 27. Информационная система управления фирмой "Монолит"

### **Тестовые задания для промежуточной аттестации**

1.К потокам информации, циркулирующей в ИС, предъявляются следующие требования: Выберите все правильные ответы (один или несколько) толерантность полнота и достаточность кодирование экономичность адаптивность

### возможность шифрование своевременность обеспечение необходимой степени достоверности

2. Субъект управления представляет собой совокупность взаимодействующих структурных подразделений экономической системы (дирекция, финансовый, производственный, снабженческий, сбытовой и другие отделы), осуществляющих следующие функции управления: Выберите все правильные ответы (один или несколько) vyet регулирование контроль моделирование планирование анализ исправление

3.К какому типу ИС можно отнести САПР? Выберите один правильный ответ системы автоматизированного обучения информационно-поисковые системы ИС менеджмента экспертные системы

4. Укажите классификацию информационных систем (ИС) по сфере деятельности

объекта управления.

Выберите все правильные ответы (один или несколько)

ИС промышленного предприятия

ИС сферы обращения

локальная ИС

ИС финансового анализа

ИС материально-технического обеспечения

ИС технической подготовки производства

ИС управления персоналом

ИС социальной сферы

ИС в образовании

5. Что представлено на рисунке

Выберите один правильный ответ Функциональная структура ИС Структура функциональных подсистем ИС, выделенных по функциональнопредметному принципу Обеспечивающие подсистемы ИС Информационное обеспечение ИС

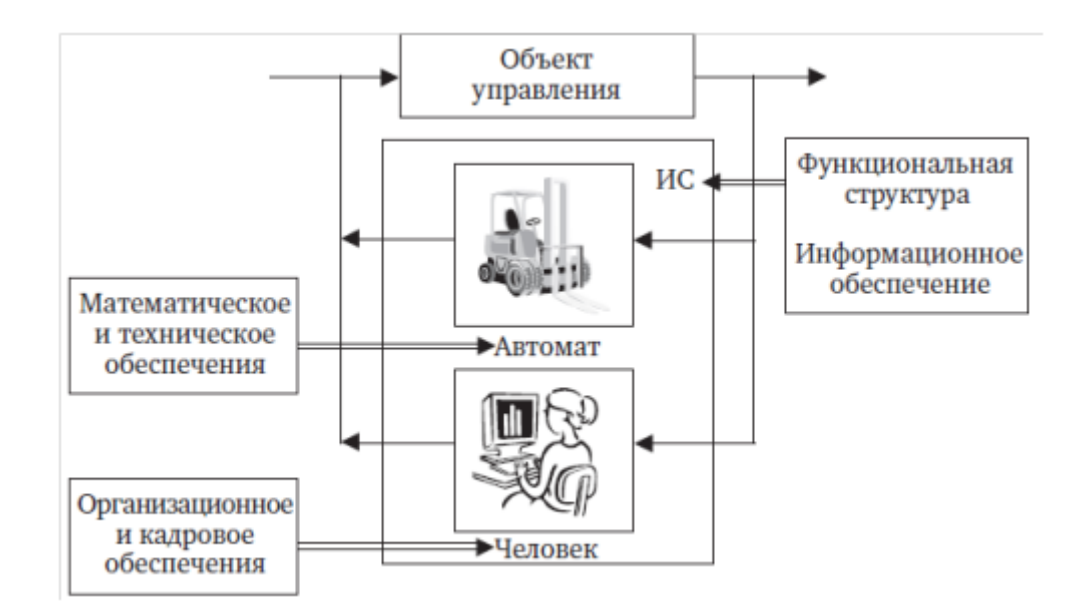

### **Перечень типовых ситуационных задач для промежуточной аттестации**

- 1. Основу процесса формирования и развития информационной системы управления предприятием составляют отношения субъекта и объекта, а также инструментарий. Опишите их.
- 2. Стратегический подход может рассматриваться как технология управления процессом формирования и развития информационной системы предприятия в каких условиях. Опишите подробно.
- 3. Какие методические принципы модификации компаний и структур управления ими на основе ИТ имеются? Опишите подробно.
- 4. На каком уровне Системы автоматизации бизнеса, работают на базе инфраструктуры и обеспечивают накопление, обработку и использование первичной бизнес-информации и аналитических данных? Объясните почему вы выбрали данный уровень.
- 5. Укажите функции базового модуля системы SAP.

#### **Критерии и шкала оценки зачета по дисциплине**

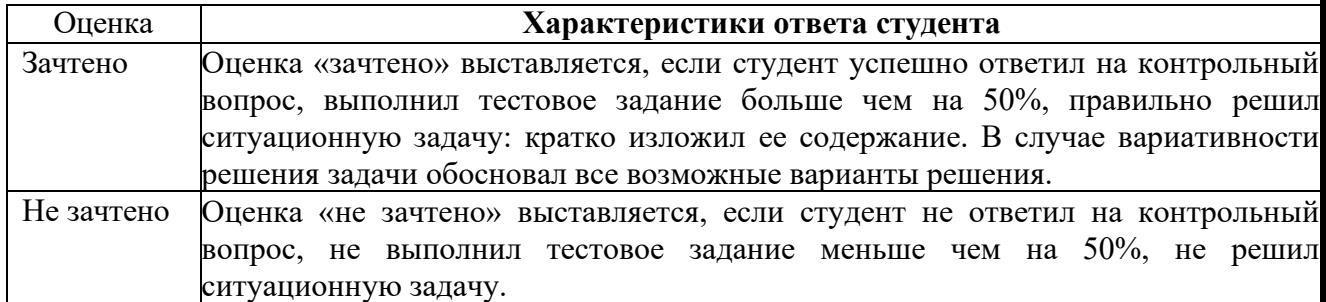

### **7.2.МЕТОДИЧЕСКИЕ МАТЕРИАЛЫ, ОПРЕДЕЛЯЮЩИЕ ПРОЦЕДУРЫ ОЦЕНИВАНИЯ**

### **Методические материалы, определяющие процедуры оценивания в рамках текущего контроля успеваемости**

С целью определения уровня овладения компетенциями, закрепленными за дисциплиной, в заданные преподавателем сроки проводится текущий контроль знаний, умений и навыков каждого обучающегося.

Краткая характеристика процедуры реализации текущего контроля для оценки компетенций обучающихся представлена в таблице.

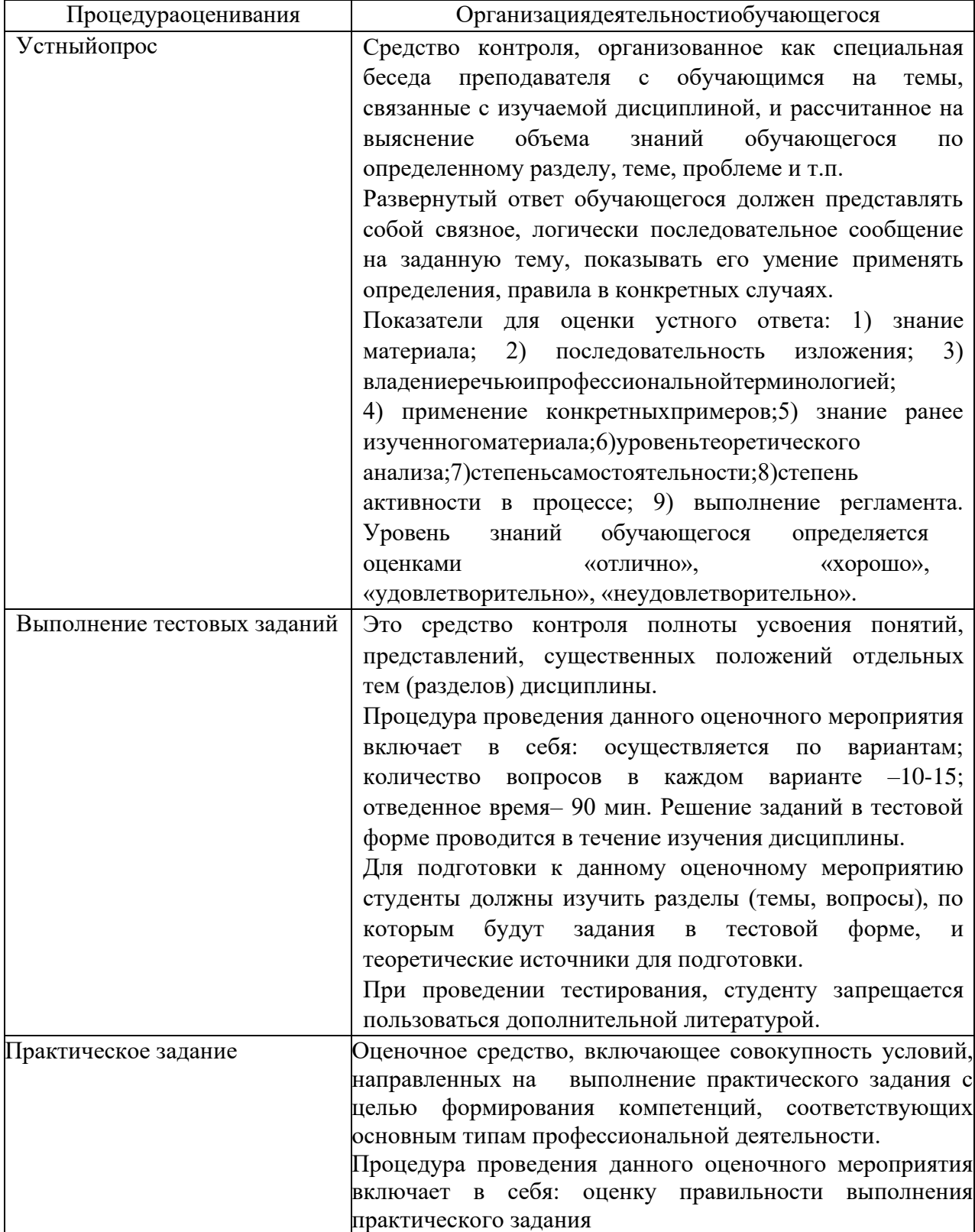

### Методические материалы, определяющие процедуры оценивания в рамках

#### **промежуточной аттестации**

Промежуточная аттестация по дисциплине проводится в форме зачета.

Зачет -это форма промежуточной аттестации по дисциплине, задачей которой является комплексная оценка уровней достижения планируемых результатов обучения по дисциплине.

Зачет по дисциплине включает в себя: ответ на контрольный вопрос, тестовое задание и одну ситуационную задачу.

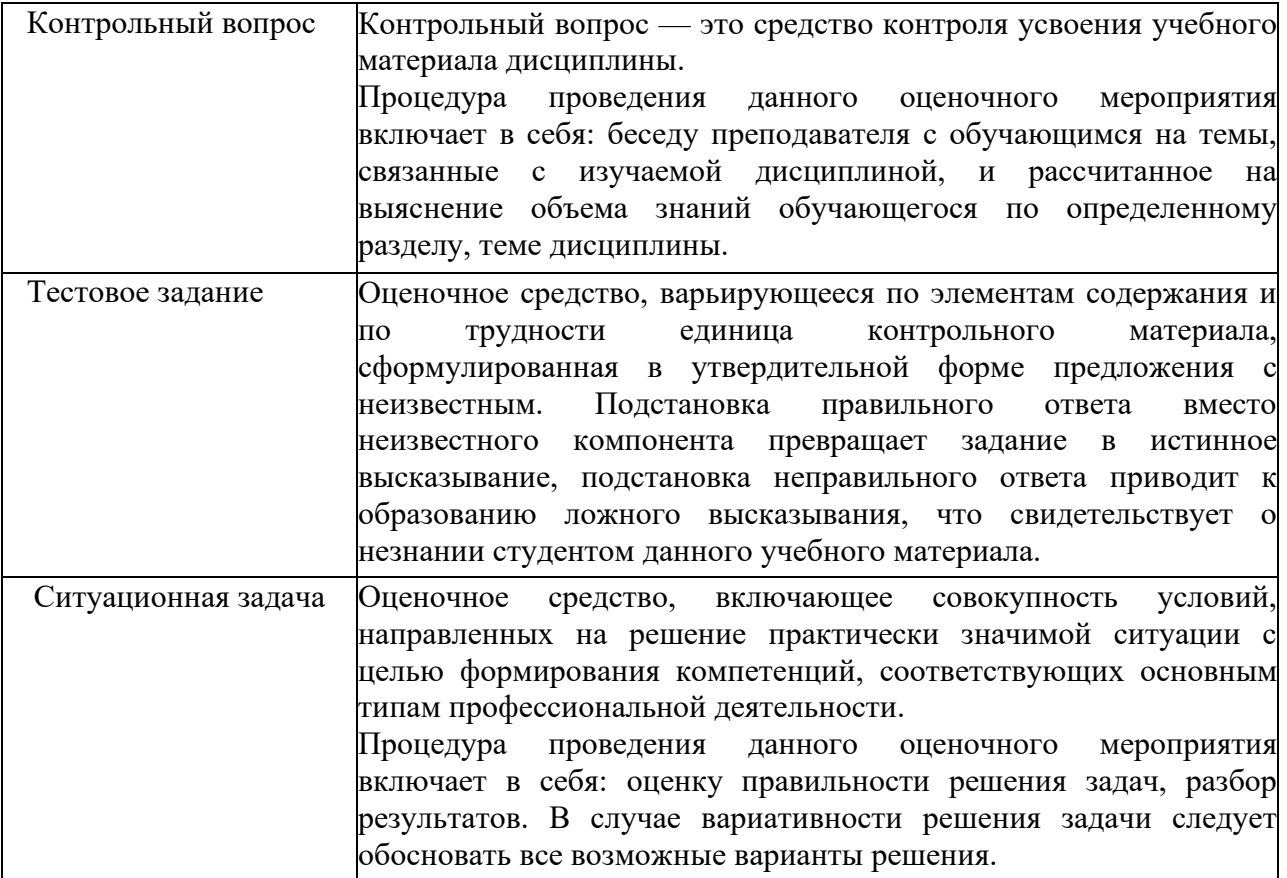

После окончания ответа преподаватель объявляет обучающемуся оценку по результатам зачета, а также вносит эту оценку в зачетно-экзаменационную ведомость, зачетную книжку.

Уровень знаний, умений и навыков обучающегося определяется оценками« зачтено», «не зачтено».

### <span id="page-20-0"></span>**8. УЧЕБНО-МЕТОДИЧЕСКОЕ И ИНФОРМАЦИОННОЕ ОБЕСПЕЧЕНИЕ ДИСЦИПЛИНЫ**

### **8.1. Основная литература**

<span id="page-20-1"></span>1. Информационные системы и технологии в экономике и управлении в 2 ч. Часть 1 : учебник для вузов / ответственный редактор В. В. Трофимов. — 5-е изд., перераб. и доп. — Москва : Издательство Юрайт, 2023. — 375 с. — (Высшее образование). — ISBN 978-5-534-09090-1. — Текст : электронный // Образовательная платформа Юрайт [сайт]. — URL: <https://urait.ru/bcode/516285>

2. Информационные системы и технологии в экономике и управлении в 2 ч. Часть 2 : учебник для вузов / ответственный редактор В. В. Трофимов. — 5-е изд., перераб. и доп. — Москва : Издательство Юрайт, 2023. — 324 с. — (Высшее образование). — ISBN 978-5-534-09092-5. — Текст : электронный // Образовательная платформа Юрайт [сайт]. — URL: <https://urait.ru/bcode/516286>

### **8.2. Дополнительная литература**

<span id="page-21-0"></span>1. Рыжко, А. Л. Информационные системы управления производственной компанией : учебник для вузов / А. Л. Рыжко, А. И. Рыбников, Н. А. Рыжко. — Москва : Издательство Юрайт, 2023. — 354 с. — (Высшее образование). — ISBN 978-5-534-00623- 0. — Текст : электронный // Образовательная платформа Юрайт [сайт]. — URL: <https://urait.ru/bcode/511205>

2. Лобанова, Н. М. Эффективность информационных технологий : учебник и практикум для вузов / Н. М. Лобанова, Н. Ф. Алтухова. — Москва : Издательство Юрайт, 2023. — 237 с. — (Высшее образование). — ISBN 978-5-534-00222-5. — Текст : электронный // Образовательная платформа Юрайт [сайт]. — URL: <https://urait.ru/bcode/511265>

3. Голубева, О. Л. 1С: Бухгалтерия : учебник для вузов / О. Л. Голубева. — Москва : Издательство Юрайт, 2023. — 158 с. — (Высшее образование). — ISBN 978-5-534-14685- 1. — Текст : электронный // Образовательная платформа Юрайт [сайт]. — URL: <https://urait.ru/bcode/519909>

> Библиотечно-информационный центр Северо-Кавказского социального института

### <span id="page-21-1"></span>**8.3. Программное обеспечение**

MicrosoftWindows, MicrosoftOffice, Консультант Плюс GoogleChrome, Яндекс.Браузер, Яндекс 360

### **8.4. Профессиональные базы данных**

<span id="page-21-2"></span>Информационный банк данных «Нормативные правовые акты Российской Федерации» Режим доступа:<http://pravo-search.minjust.ru/bigs/portal.html>

### **8.5. Информационные справочные системы**

<span id="page-21-3"></span>Справочно-правовая система «КонсультантПлюс» — <http://www.consultant.ru/>

### **8.6. Интернет-ресурсы**

<span id="page-21-4"></span>1.Интернет университет информационных технологий [Электронный ресурс] – Режим доступа :<http://www.intuit.ru/>

2. Цифровой образовательный ресурс IPR SMART : [сайт]. — URL: <http://www.iprbookshop.ru/>

3.ООО «Электронное издательство Юрайт». Образовательная платформа Юрайт <https://urait.ru/>

4.Официальный сайт 1С [Электронный ресурс] – Режим доступа: http://1c.ru/

### <span id="page-21-5"></span>**8.7. Методические указания по освоению дисциплины**

### **Методические указания для подготовки к лекции**

Аулиторные занятия планируются в рамках такой образовательной технологии, как проблемно-ориентированный подход с учетом профессиональных и личностных особенностей обучающихся. Это позволяет учитывать исходный уровень знаний обучающихся, а также существующие технические возможности обучения.

Методологической основой преподавания дисциплины являются научность и объективность.

Лекция является первым шагом подготовки обучающихся к практическим занятиям. Проблемы, поставленные в ней, на практическом занятии приобретают конкретное выражение и решение.

Преподаватель на вводной лекции определяет структуру дисциплины, поясняет цели и задачи изучения дисциплины, формулирует основные вопросы и требования к результатам освоения. При проведении лекций, как правило, выделяются основные понятия и определения. При описании закономерностей обращается особое внимание на сравнительный анализ конкретных примеров.

На первом занятии преподаватель доводит до обучающихся требования к текущей и промежуточной аттестации, порядок работы в аудитории и нацеливает их на проведение самостоятельной работы с учетом количества часов, отведенных на нее учебным планом.

Рекомендуя литературу для самостоятельного изучения, преподаватель поясняет, каким образом максимально использовать возможности, предлагаемые библиотекой АНО ВО СКСИ, в том числе ее электронными ресурсами, а также сделает акцент на привлечение ресурсов сети Интернет и профессиональных баз данных для изучения практики.

Выбор метолов и форм обучения по лисциплине определяется:

- общими целями образования, воспитания, развития и психологической подготовки обучаюшихся:

- особенностями учебной дисциплины и спецификой ее требований к отбору лилактических метолов:

- целями, задачами и содержанием материала конкретного занятия;

- временем, отведенным на изучение того или иного материала;

- уровнем подготовленности обучающихся;

материальной оснащенности, наличием оборудования, наглядных  $-$  vpoblem пособий, технических средств.

Лекции дают обучающимся систематизированные знания по дисциплине, концентрируют их внимание на наиболее сложных и важных вопросах.

Лекции обычно излагаются  $\mathbf{R}$ традиционном или в проблемном стиле (интерактивном). Интерактивный стиль позволяет стимулировать активную познавательную деятельность обучающихся и их интерес к дисциплине, формировать творческое мышление, прибегать к противопоставлениям и сравнениям, делать обобщения, активизировать внимание обучающихся путем постановки проблемных вопросов, поощрять дискуссию. Во время лекционных занятий рекомендуется вести конспектирование учебного материала, обращать внимание на формулировки и категории, раскрывающие суть того или иного явления или процессов, выводы и практические рекомендации.

В конце лекции делаются выводы и определяются задачи на самостоятельную работу. Во время лекционных занятий рекомендуется вести конспектирование учебного материала, обращать внимание на формулировки и категории, раскрывающие суть того или иного явления или процессов, научные выводы и практические рекомендации. В случае недопонимания какой-либо части предмета следует задать вопрос в установленном порядке преподавателю.

Конспект - это систематизированное, логичное изложение материала источника. Различаются четыре типа конспектов:

*План-конспект* – это развернутый детализированный план, в котором достаточно подробные записи приводятся по тем пунктам плана, которые нуждаются в пояснении.

*Текстуальный конспект* – это воспроизведение наиболее важных положений и фактов источника.

*Свободный конспект* – это четко и кратко сформулированные (изложенные) основные положения в результате глубокого осмысливания материала. В нем могут присутствовать выписки, цитаты, тезисы; часть материала может быть представлена планом.

*Тематический конспект* – составляется на основе изучения ряда источников и дает более или менее исчерпывающий ответ по какой-то схеме (вопросу).

Подготовленный конспект и рекомендуемая литература используются при подготовке к и практическим занятиям. Подготовка сводится к внимательному прочтению учебного материала, к выводу с карандашом в руках всех утверждений, к решению примеров, задач, к ответам на вопросы. Примеры, задачи, вопросы по теме являются средством самоконтроля.

#### **Методические указания по подготовке к практическим работам**

Целью практических работ является углубление и закрепление теоретических знаний, полученных обучающимися на лекциях и в процессе самостоятельного изучения учебного материала, а, следовательно, формирование у них определенных умений и навыков.

В ходе подготовки к практическим работам необходимо прочитать конспект лекции, изучить основную литературу, ознакомиться с дополнительной литературой, выполнить выданные преподавателем задания. При этом учесть рекомендации преподавателя и требования программы. Дорабатывать свой конспект лекции, делая в нем соответствующие записи из литературы. Желательно при подготовке к практическим работам по дисциплине одновременно использовать несколько источников, раскрывающих заданные вопросы.

#### **Методические указания для выполнения самостоятельной работы**

Самостоятельная работа обучающихся заключается:

В целях наиболее эффективного изучения дисциплины подготовлены различные задания, различающиеся по преследуемым целям.

Задания представлены – 1) контрольными вопросами, предназначенными для самопроверки; 2) письменными заданиями, включающими задачи и задание.

Задачи самостоятельной внеаудиторной работы обучающихся заключаются в продолжении изучения теоретического материала дисциплины и в развитии навыков самостоятельного анализа литературы.

I. Самостоятельное теоретическое обучение предполагает освоение студентом во внеаудиторное время рекомендуемой преподавателем основной и дополнительной литературы. С этой целью обучающимся рекомендуется постоянно знакомиться с классическими теоретическими источниками по темам дисциплины, а также с новинками литературы, статьями в периодических изданиях, справочных правовых системах.

Для лучшего понимания материала целесообразно осуществлять его конспектирование с возможным последующим его обсуждением на практических занятиях, на научных семинарах и в индивидуальных консультациях с преподавателем. Формы конспектирования материала могут быть различными:

1) обобщение – при подготовке такого конспекта студентом осуществляется анализ и обобщение всех существующих в доктрине подходов по выбранному дискуссионному вопросу раздела, в том числе, дореволюционных ученых, ученых советского и современного периода развития. Основная задача обучающегося заключается не только в изложении точек зрения по исследуемому вопросу, но и в выражении собственной позиции с соответствующим развернутым теоретическим обоснованием.

2) рецензия – при подготовке такого конспекта студентом осуществляется рецензирование выбранного источника по изучаемому дискуссионному вопросу, чаще всего, статьи и периодическом издании, тезисов выступления на конференции либо главы из монографии. Для этого студентом дается оценка содержанию соответствующего источника по следующим параметрам: актуальность выбранной темы, в том числе убедительность обоснования актуальности исследования автором; соответствие содержания работы ее названию; логичность, системность и аргументированность (убедительность) выводов автора; научная добросовестность (наличие ссылок на использованные источники, самостоятельность исследования, отсутствие фактов недобросовестных заимствований текстов, идей и т.п.); научная новизна и др.

Формами контроля за самостоятельным теоретическим обучением являются теоретические опросы, которые осуществляются преподавателем на практических занятиях в устной форме, преследующие цель проверки знаний обучающихся по основным понятиям и терминам по теме дисциплины. В случае представления студентом выполненного им в письменном виде конспекта по предложенным вопросам темы, возможна его защита на практическом занятии или в индивидуальном порядке.

II. Ключевую роль в планировании индивидуальной траектории обучения по дисциплине играет *опережающая самостоятельная работа* (ОПС). Такой тип обучения предлагается в замену традиционной репродуктивной самостоятельной работе (самостоятельное повторение учебного материала и рассмотренных на занятиях алгоритмов действий, выполнение по ним аналогичных заданий). ОПС предполагает следующие виды самостоятельных работ:

познавательно-поисковая самостоятельная работа, предполагающая подготовку докладов, выступлений на практических занятиях, подбор литературы по конкретной проблеме, написание рефератов и др.;

творческая самостоятельная работа, к которой можно отнести выполнение специальных творческих и нестандартных заданий. Задача преподавателя на этапе планирования самостоятельной работы – организовать ее таким образом, чтобы максимально учесть индивидуальные способности каждого обучающегося, развить в нем познавательную потребность и готовность к выполнению самостоятельных работ все более высокого уровня. Студенты, приступая к изучению тем, должны применить свои навыки работы с библиографическими источниками и рекомендуемой литературой, умение четко формулировать свою собственную точку зрения и навыки ведения научных дискуссий. Все подготовленные и представленные тексты должны являться результатом самостоятельной информационно-аналитической работы обучающихся. На их основе студенты готовят материалы для выступлений в ходе практических занятий.

#### **Подготовка к устному опросу**

Самостоятельная работа обучающихся включает подготовку к устному опросу на практических занятиях. Для этого студент изучает лекции, основную и дополнительную литературу, публикации, информацию из Интернет-ресурсов.Кроме того, изучению должны быть подвергнуты различные источники права, как регламентирующие правоотношения, возникающие в рамках реализации основ права, так и отношения, что предопределяют реализацию их, либо следуют за ними.

Тема и вопросы к практическим занятиям по дисциплине доводятся до обучающихся заранее. Эффективность подготовки обучающихся к устному опросу зависит от качества ознакомления с рекомендованной литературой. Для подготовки к устному опросу студенту необходимо ознакомиться с материалом, посвященным теме практического занятия, в рекомендованной литературе, записях с лекционного занятия, обратить внимание на усвоение основных понятий дисциплины, выявить неясные вопросы и подобрать дополнительную литературу для их освещения, составить тезисы выступления по отдельным проблемным аспектам. В среднем, подготовка к устному опросу по одному практическому занятию занимает от 2 до 4 часов в зависимости от сложности темы и особенностей организации студентом своей самостоятельной работы.

**Методические указанияк подготовке и проведению лекции с элементами дискуссии, постановкой проблем**

Правильно организованная дискуссия проходит три стадии развития: ориентация, оценка и консолидация.

*На первой стадии* вырабатывается определенная установка на решение поставленной проблемы. При этом перед преподавателем (организатором дискуссии) ставятся следующие задачи:

1. Сформулировать проблему и цели дискуссии. Для этого надо объяснить, что обсуждается, что должно дать обсуждение.

2. Создать необходимую мотивацию, т.е. изложить проблему, показать ее значимость, выявить в ней нерешенные и противоречивые вопросы, определить ожидаемый результат (решение).

3. Установить регламент дискуссии, а точнее, регламент выступлений, так как общий регламент определяется продолжительностью практического занятия.

4. Сформулировать правила ведения дискуссии, основное из которых — выступить должен каждый.

5. Добиться однозначного семантического понимания терминов, понятий и т п.

*Вторая стадия* — стадия оценки — обычно предполагает ситуацию сопоставления, конфронтации и даже конфликта идей. На этой стадии перед преподавателем ставятся следующие задачи:

1. Начать обмен мнениями, что предполагает предоставление слова конкретным участникам.

2. Собрать максимум мнений, идей, предложений. Для этого необходимо активизировать каждого обучающегося. Выступая со своим мнением, студент может сразу внести свои предложения, а может сначала просто выступить, а позже сформулировать свои предложения.

3. Не уходить от темы, что требует некоторой твердости организатора, а иногда даже авторитарности. Следует тактично останавливать отклоняющихся, направляя их в заданное «русло»,

4. Поддерживать высокий уровень активности всех участников. Не допускать чрезмерной активности одних за счет других, соблюдать регламент, останавливать затянувшиеся монологи, подключать к разговору всех присутствующих обучающихся.

5. Оперативно проводить анализ высказанных идей, мнений, позиций, предложений перед тем, как переходить к следующему витку дискуссии. Такой анализ, предварительные выводы или резюме целесообразно делать через определенные интервалы (каждые 10—15 минут), подводя при этом промежуточные итоги.

6. В конце дискуссии предоставить право обучающимся самим оценить свою работу (рефлексия).

*Третья стадия* — стадия консолидации **—** предполагает выработку определенных единых или компромиссных мнений, позиций, решений. На этом этапе осуществляется контролирующая функция. Задачи, которые должен решить преподаватель, можно сформулировать следующим образом:

1. Проанализировать и оценить проведенную дискуссию, подвести итоги, результаты. Для этого надо сопоставить сформулированную в начале дискуссии цель с полученными результатами, сделать выводы, вынести решения, оценить результаты, выявить их положительные и отрицательные стороны.

2. Помочь участникам дискуссии прийти к согласованному мнению, чего можно достичь путем внимательного выслушивания различных толкований, поиска общих тенденций для принятия решений.

3. Принять групповое решение совместно с участниками. При этом следует подчеркнуть важность разнообразных позиций и подходов.

4. В заключительном слове подвести группу к конструктивным выводам, имеющим познавательное и практическое значение.

Составной частью любой дискуссии является процедура вопросов и ответов.

С функциональной точки зрения, все вопросы можно разделить на две группы:

• Уточняющие (закрытые) вопросы, направленные на выяснение истинности или ложности высказываний, грамматическим признаком которых обычно служит наличие в предложении частицы «ли», например: «Верно ли что?», «Правильно ли я понял, что?». Ответить на такой вопрос можно только «да» или «нет».

• Восполняющие (открытые) вопросы, направленные на выяснение новых свойств или качеств интересующих нас явлений, объектов. Их грамматический признак наличие вопросительных слов: что, где, когда, как, почему и т.д.

#### Методические указания по подготовке к промежуточной аттестации

Промежуточная аттестация по дисциплине проводится в форме зачета.

Зачет - это форма промежуточной аттестации по дисциплине, задачей которой является комплексная оценка уровней достижения планируемых результатов обучения по лисциплине.

Зачет по дисциплине включает в себя: собеседование преподавателя со студентами по контрольным вопросам (не более 5) и 1 ситуационной задачи.

#### 9. МАТЕРИАЛЬНО-ТЕХНИЧЕСКОЕ ОБЕСПЕЧЕНИЕ ДИСЦИПЛИНЫ

<span id="page-26-0"></span>Лля реализации лисциплины требуется следующее материально-техническое обеспечение (специальные помещения):

- лля провеления занятий лекционного типа

учебная аудитория, оснащенная учебной мебелью, оборудованная проектором, ПК, экраном, доской.

- для проведения занятий семинарского типа, практических занятий

учебная аудитория, оснащенная учебной мебелью, оборудованная проектором, ПК, экраном, доской.

- для проведения, текущего контроля и промежуточной аттестации

учебная аудитория, оснащенная учебной мебелью, оборудованная проектором, ПК, экраном, доской.

- для групповых и индивидуальных консультаций

учебная аудитория, оснащенная учебной мебелью, оборудованная проектором, ПК, экраном, доской.

- для самостоятельной работы:

помещение, оснащенное компьютерной техникой с возможностью подключения к "Интернет"  $\overline{M}$ обеспечением доступа электронную информационносети  $\overline{B}$ образовательную среду Института

#### <span id="page-26-1"></span>10. ОСОБЕННОСТИ **ОСВОЕНИЯ** ДИСЦИПЛИНЫ ЛИПАМИ  $\mathbf C$ ОГРАНИЧЕННЫМИ ВОЗМОЖНОСТЯМИ ЗДОРОВЬЯ

Обучающимся с ограниченными возможностями здоровья предоставляются специальные учебники, учебные пособия и дидактические материалы, специальные технические средства обучения коллективного и индивидуального пользования, услуги ассистента (тьютора), оказывающего обучающимся необходимую техническую помощь, а также услуги сурдопереводчиков и тифлосурдопереводчиков. Организация обеспечивает печатными и/или электронными образовательными ресурсами в формах адаптированных к ограничениям их здоровья.

Освоение дисциплины обучающимися с ограниченными возможностями здоровья может быть организовано совместно с другими обучающимися, а также в отдельных группах.

Освоение дисциплины обучающимися с ограниченными возможностями здоровья осуществляется с учетом особенностей психофизического развития, индивидуальных возможностей и состояния здоровья.

В целях доступности получения высшего образования по образовательной программе лицами с ограниченными возможностями здоровья при освоении дисциплины обеспечивается:

1) для лиц с ограниченными возможностями здоровья по зрению:

– присутствие тьютора, оказывающий студенту необходимую техническую помощь с учетом индивидуальных особенностей (помогает занять рабочее место, передвигаться, прочитать и оформить задание, в том числе, записывая под диктовку),

– письменные задания, а также инструкции о порядке их выполнения оформляются увеличенным шрифтом,

– специальные учебники, учебные пособия и дидактические материалы (имеющие крупный шрифт или аудиофайлы),

– индивидуальное равномерное освещение не менее 300 люкс,

– при необходимости студенту для выполнения задания предоставляется увеличивающее устройство;

2) для лиц с ограниченными возможностями здоровья по слуху:

– присутствие ассистента, оказывающий студенту необходимую техническую помощь с учетом индивидуальных особенностей (помогает занять рабочее место, передвигаться, прочитать и оформить задание, в том числе, записывая под диктовку),

– обеспечивается наличие звукоусиливающей аппаратуры коллективного пользования, при необходимости обучающемуся предоставляется звукоусиливающая аппаратура индивидуального пользования;

– обеспечивается надлежащими звуковыми средствами воспроизведения информации;

3) для лиц с ограниченными возможностями здоровья, имеющих нарушения опорнодвигательного аппарата:

– письменные задания выполняются на компьютере со специализированным программным обеспечением или надиктовываются тьютору;

– по желанию студента задания могут выполняться в устной форме.

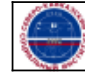